ДОКУМЕНТ ПОДПИСАН ЭЛЕКТРОННОЙ ПОДПИСЬЮ

.<br>69EF16D0661766E0EA8B Владелец: Чанкаев Мурат Хасанович Действителен: с 28.04.2023 до 21.07.2024

# **МИНИСТЕРСТВО НАУКИ И ВЫСШЕГО ОБРАЗОВАНИЯ РОССИЙСКОЙ ФЕДЕРАЦИИ ФЕДЕРАЛЬНОЕ ГОСУДАРСТВЕННОЕ БЮДЖЕТНОЕ ОБРАЗОВАТЕЛЬНОЕ УЧРЕЖДЕНИЕ ВЫСШЕГО ОБРАЗОВАНИЯ «КАРАЧАЕВО-ЧЕРКЕССКИЙ ГОСУДАРСТВЕННЫЙ УНИВЕРСИТЕТ ИМЕНИ У.Д. АЛИЕВА»**

Педагогический факультет

*Кафедра математики и методики ее преподавания*

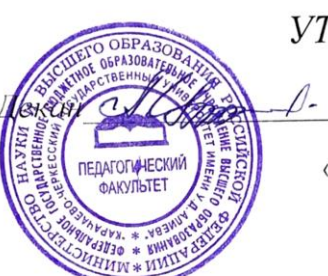

УТВЕРЖДАЮ А.А.Узденова «03» июля 2023г.

## **Рабочая программа дисциплины**

# **ПРОГРАММНОЕ ОБЕСПЕЧЕНИЕ ЭВМ**

*(наименование дисциплины (модуля)*

Направление подготовки

*44.03.05 Педагогическое образование (с двумя профилями подготовки) (шифр, название направления)*

> Направленность (профиль) подготовки *"Начальное образование; информатика"*

> > Квалификация выпускника *бакалавр*

Форма обучения *Очная/заочная Год начала подготовки - 2020 (по учебному плану)*

Карачаевск, 2023

Составитель: ст.пр. Джанибекова Ф.О.

Рабочая программа дисциплины составлена в соответствии с Федеральным государственным образовательным стандартом высшего образования по направлению подготовки 44.03.05 Педагогическое образование (с двумя профилями подготовки), утвержденным приказом Министерства образования и науки Российской Федерации от 22.02.2018  $N$  125 (с изменениями и дополнениями: редакция с изменениями –  $N$  1456 от 26.11.2020; с изменениями и дополнениями – от 26 ноября 2020 г., 8 февраля 2021 г.); основной профессиональной образовательной программой высшего образования по направлению подготовки 44.03.05 Педагогическое образование (с двумя профилями подготовки), направленность (профиль): «Начальное образование; информатика»; Учебным планом, локальными актами КЧГУ.

Рабочая программа рассмотрена и утверждена на заседании кафедры: *Математики и методики её преподавания\_ на \_2023 -2024 \_уч.год*

App

Протокол №12 от 03.07.2023.

Зав. кафедрой

А.Х. Дзамыхов

# **СОДЕРЖАНИЕ**

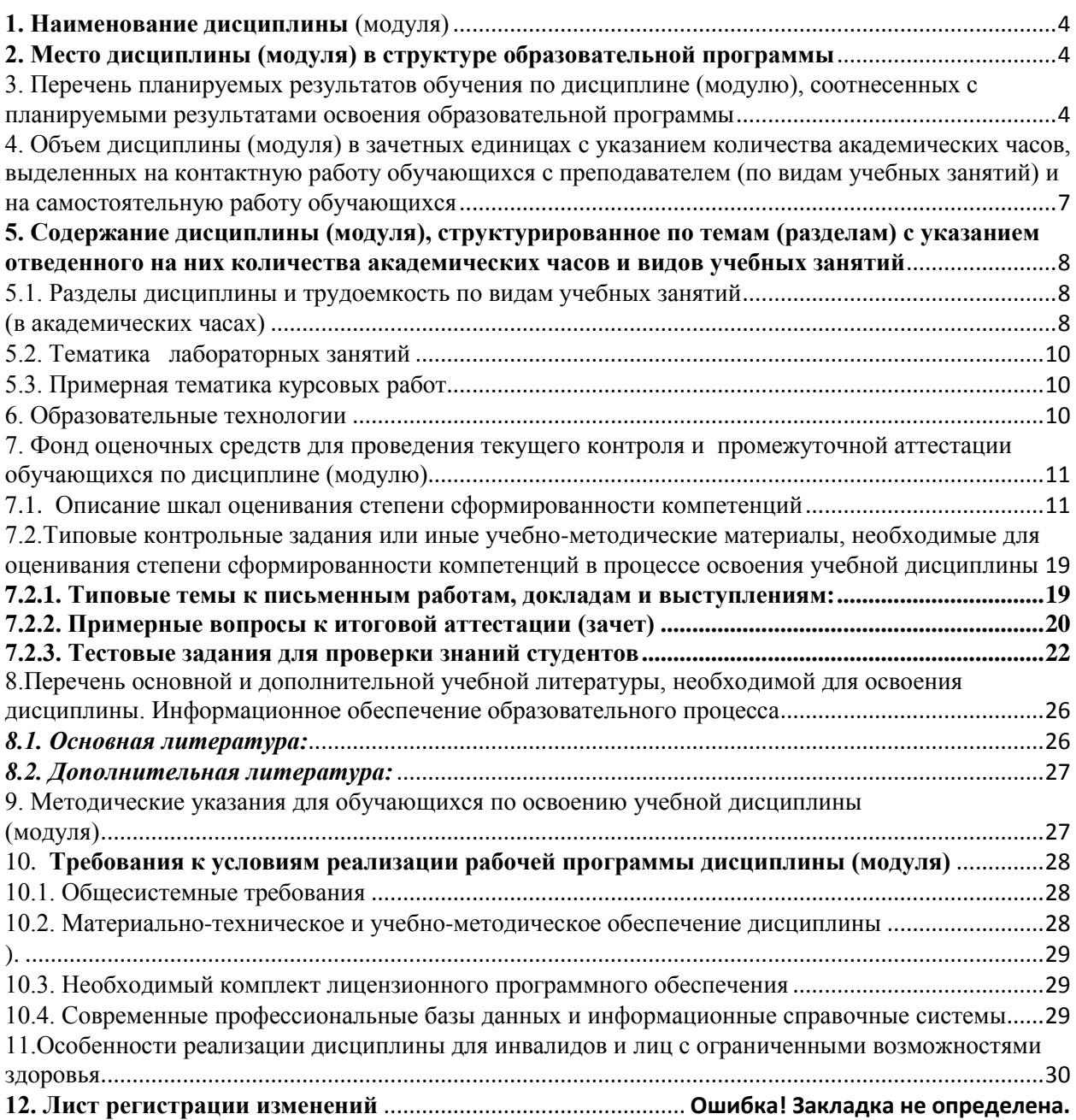

## **1. Наименование дисциплины** (модуля)

#### *Программное обеспечение ЭВМ*

<span id="page-3-0"></span>**Целью** систематизация знаний о программном обеспечении, современных принципах его построения и использования для решения прикладных задач.

#### **Для достижения цели ставятся задачи:**

- систематизация знаний о программном обеспечении, современных принципах его построения;
- освоение общих принципов функционирования программного обеспечения различных типов и адекватное его
- использование для решения прикладных задач;
- овладение приемами использования программного обеспечения ЭВМ для организации и оформления результатов
- учебно-исследовательской деятельности обучающихся

Цели и задачи дисциплины определены в соответствии с требованиями Федерального государственного образовательного стандарта высшего образования по направлению подготовки 44.03.05 Педагогическое образование (с двумя профилями подготовки) Направленность (профиль) подготовки "Начальное образование; информатика" (квалификация – «бакалавр»).

## **2. Место дисциплины (модуля) в структуре образовательной программы**

<span id="page-3-1"></span>Дисциплина «Программное обеспечение ЭВМ» (Б1.О.16) относится к обязательным дисциплинам.

Дисциплина (модуль) изучается на 3 курсе в 6 семестре.

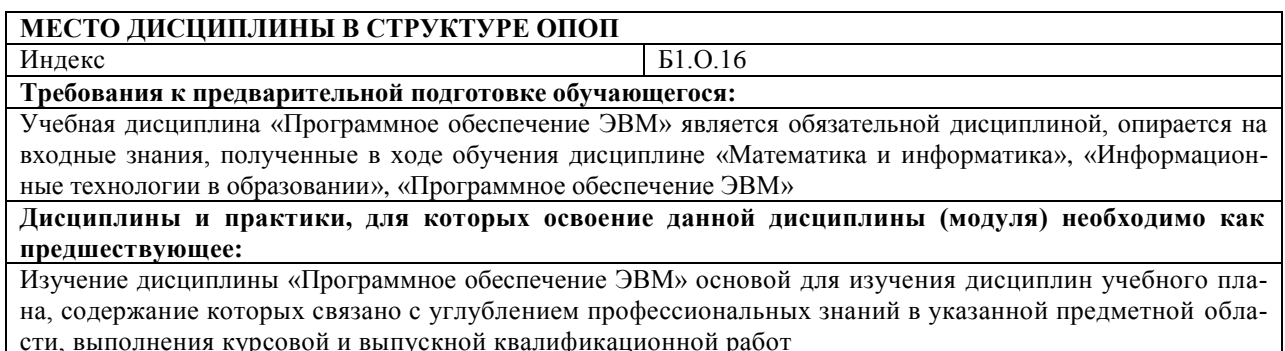

## <span id="page-3-2"></span>**3. Перечень планируемых результатов обучения по дисциплине (модулю), соотнесенных с планируемыми результатами освоения образовательной программы**

Процесс изучения дисциплины «Программное обеспечение ЭВМ» направлен на формирование следующих компетенций обучающегося:

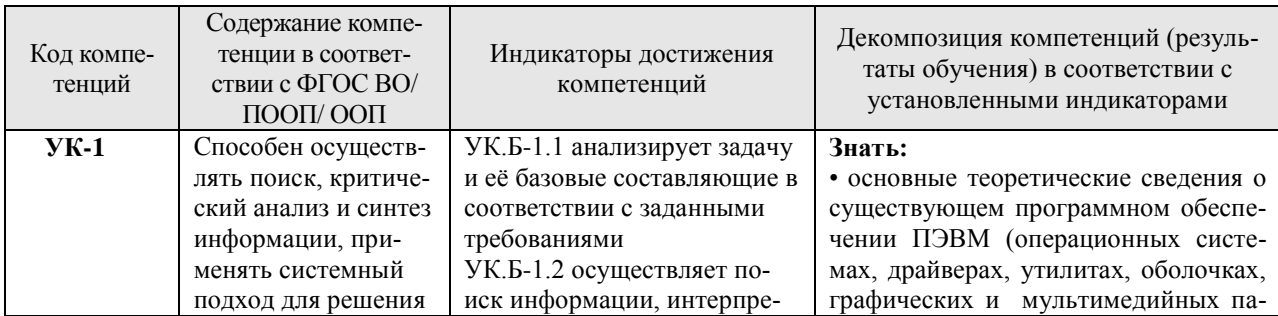

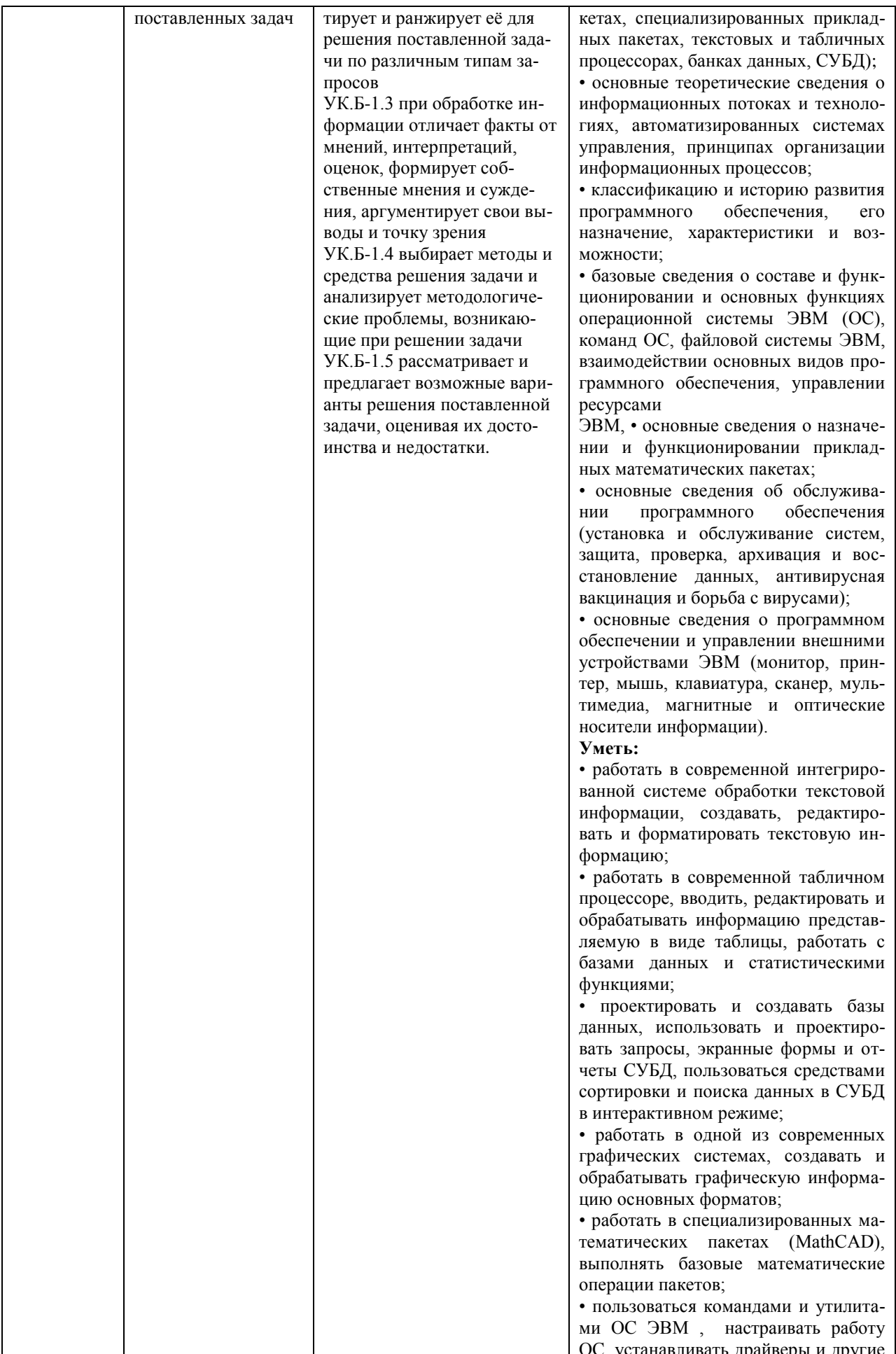

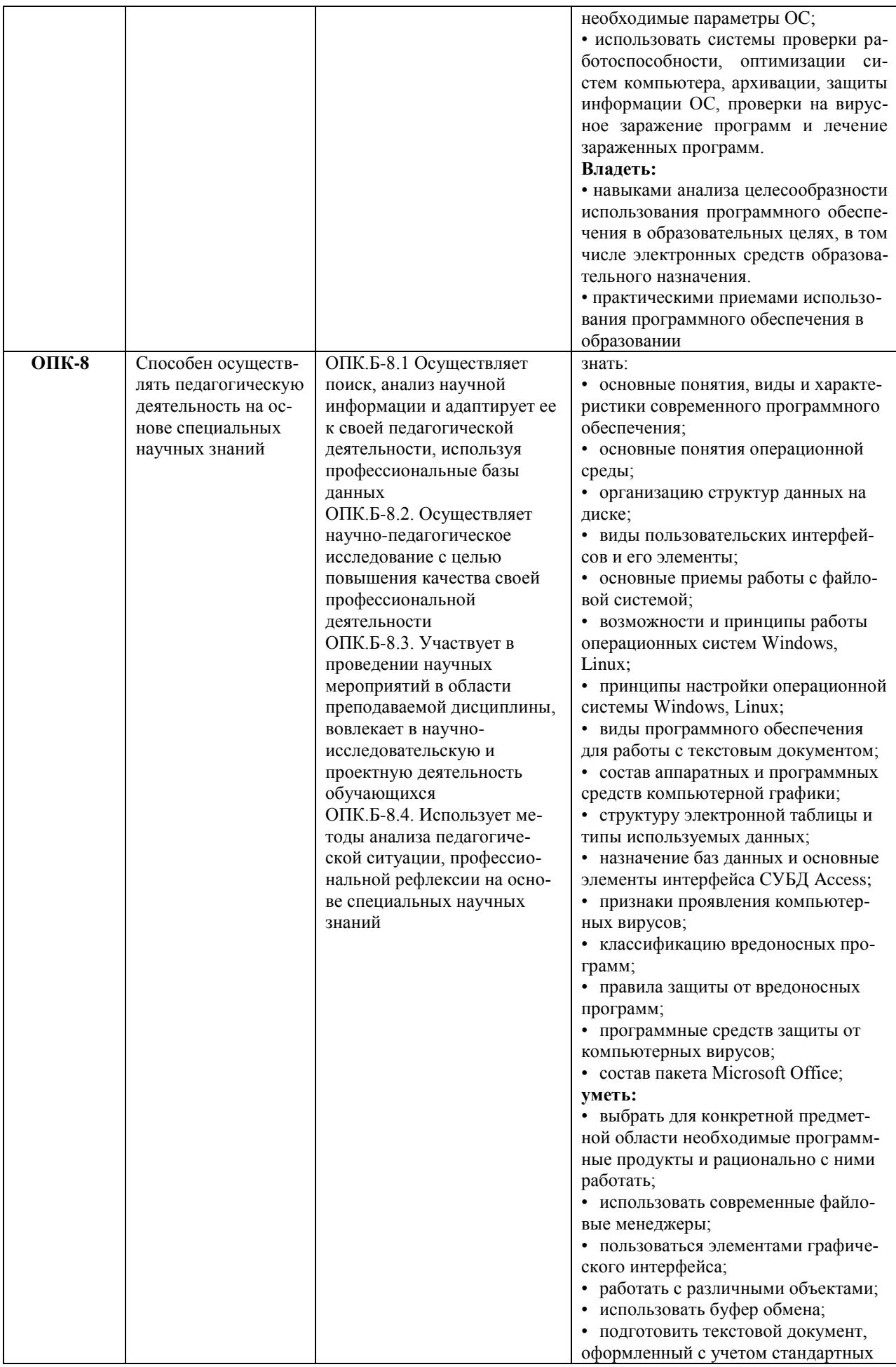

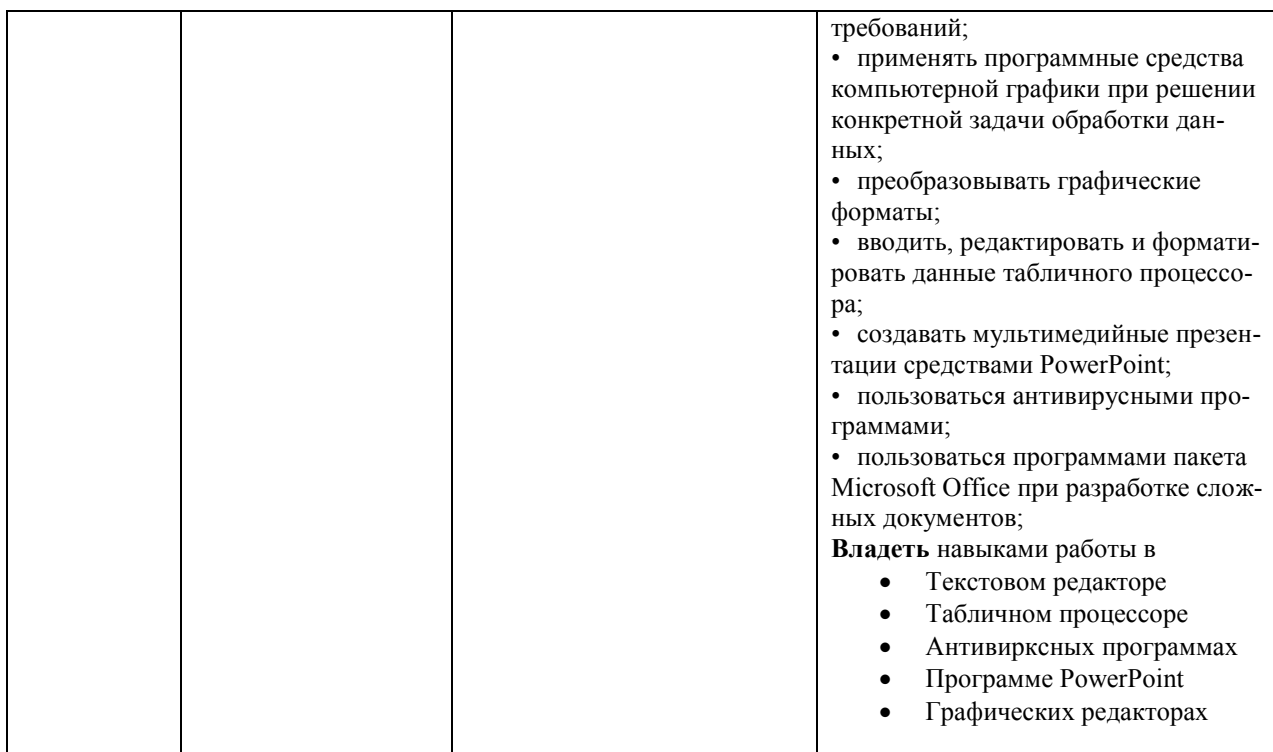

# <span id="page-6-0"></span>**4. Объем дисциплины (модуля) в зачетных единицах с указанием количества академических часов, выделенных на контактную работу обучающихся с преподавателем (по видам учебных занятий) и на самостоятельную работу обучающихся**

Общая трудоемкость (объем) дисциплины (модуля) составляет 3 ЗЕТ, 108 академических часа.

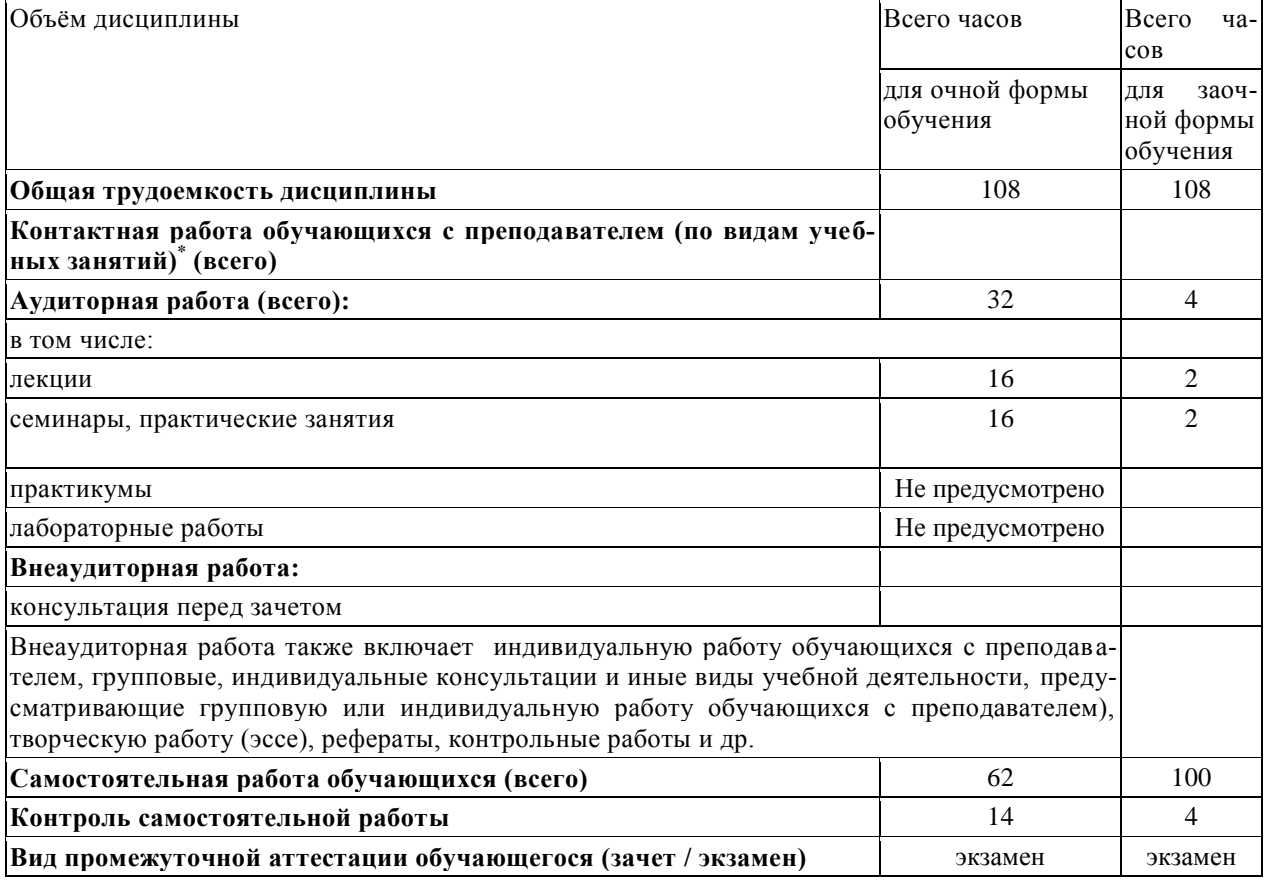

# <span id="page-7-0"></span>5. Содержание дисциплины (модуля), структурированное по темам (разделам) с указанием отведенного на них количества академических часов и видов учебных занятий

<span id="page-7-1"></span>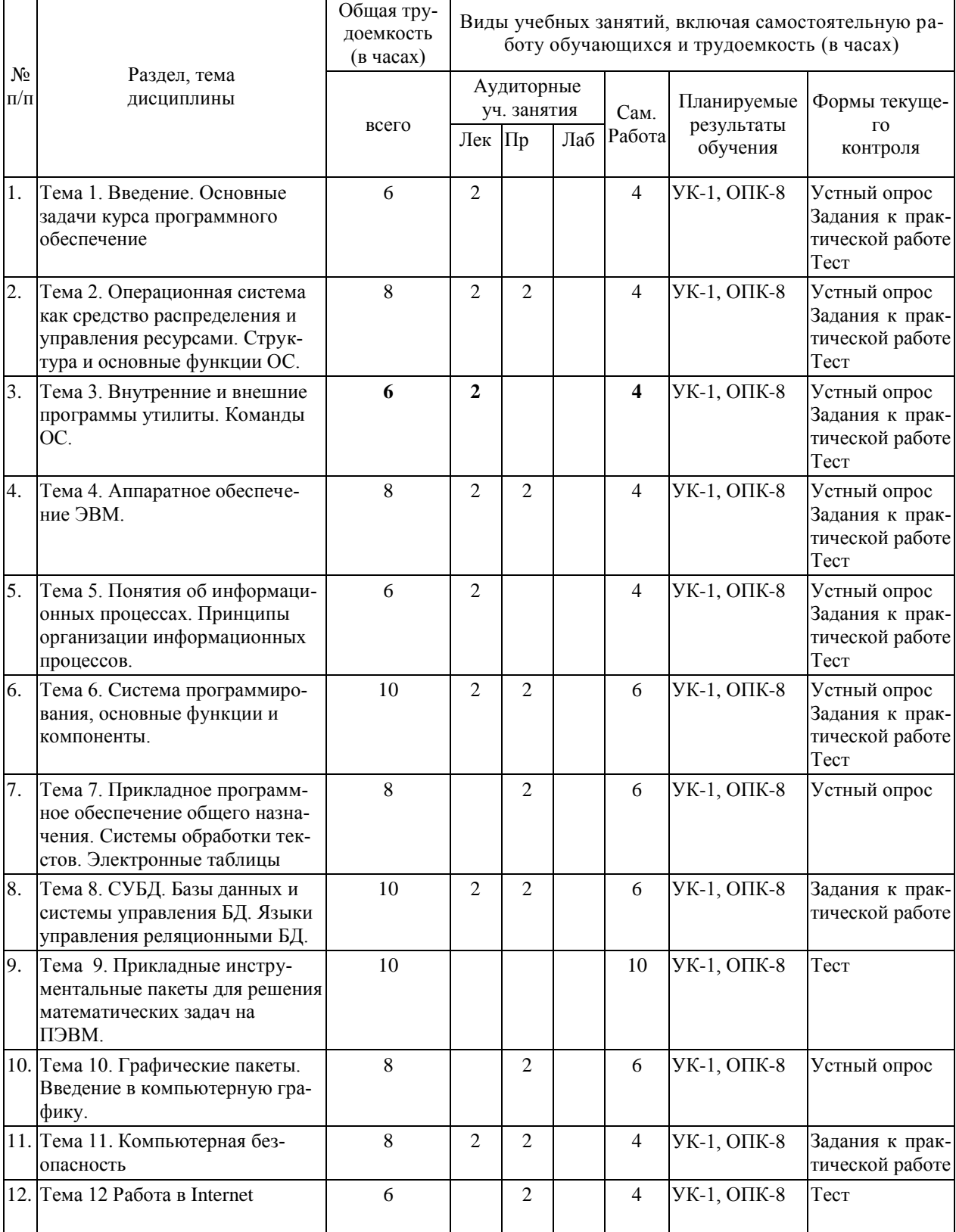

#### <span id="page-7-2"></span>5.1. Разделы дисциплины и трудоемкость по видам учебных занятий (в академических часах) Для очной формы обучения

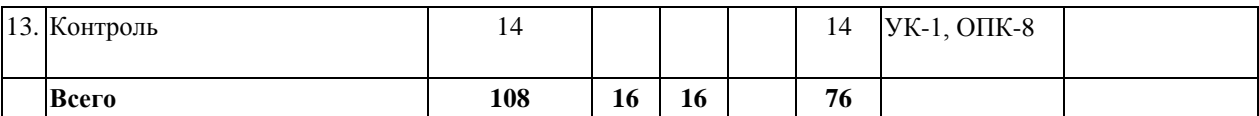

# Для заочной формы обучения

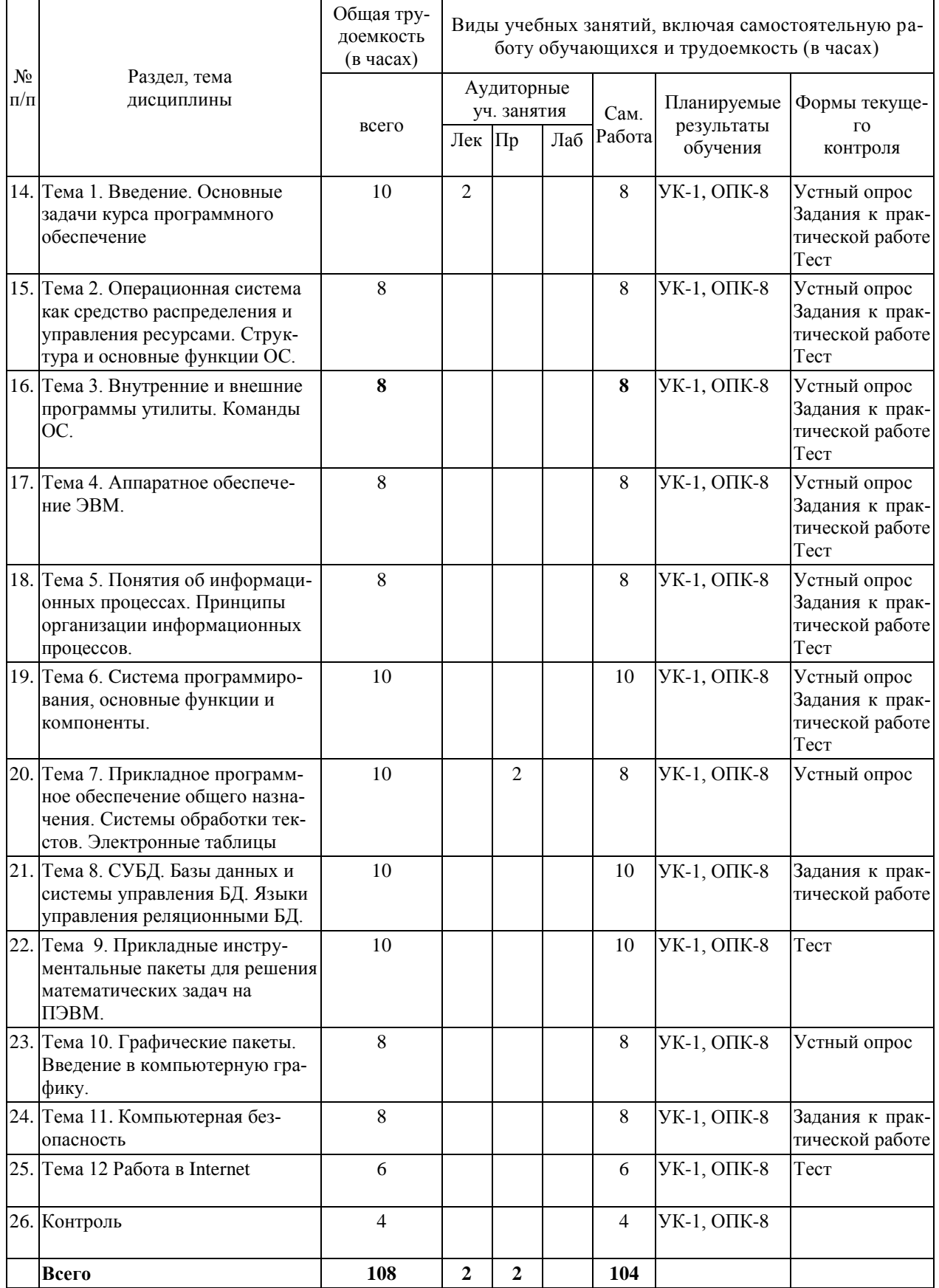

#### *5.2. Тематика лабораторных занятий*

<span id="page-9-1"></span><span id="page-9-0"></span>Учебным планом не предусмотрены

#### *5.3. Примерная тематика курсовых работ*

Учебным планом не предусмотрены

#### **6. Образовательные технологии**

<span id="page-9-2"></span>При проведении учебных занятий по дисциплине используются традиционные и инновационные, в том числе информационные образовательные технологии, включая при необходимости применение активных и интерактивных методов обучения.

Информационные образовательные технологии реализуются в процессе использования электронно-библиотечных систем, электронных образовательных ресурсов и элементов электронного обучения в электронной информационно-образовательной среде для активизации учебного процесса и самостоятельной работы студентов.

Лекция – одна из основных форм организации учебного процесса, представляющая собой устное, монологическое, систематическое, последовательное изложение преподавателем учебного материала. Она предшествует всем другим формам организации учебного процесса, позволяет оперативно актуализировать учебный материал дисциплины. Для повышения эффективности лекций целесообразно воспользоваться следующими рекомендациями:

– четко и ясно структурировать занятие;

– рационально дозировать материал в каждом из разделов;

– использовать простой, доступный язык, образную речь с примерами и сравнениями;

– отказаться, насколько это возможно, от иностранных слов;

– использовать наглядные пособия, схемы, таблицы, модели, графики и т. п.;

– применять риторические и уточняющие понимание материала вопросы;

– обращаться к техническим средствам обучения.

#### **Развитие у обучающихся навыков командной работы, межличностной коммуникации, принятия решений и лидерских качеств при проведении учебных занятий.**

Практические занятия проводятся в форме групповой дискуссии, «мозговой атаки», решения практических задач и др.

Методические рекомендации по проведению различных видов практических (семинарских) занятий.

#### **1.Обсуждение в группах**

.

Групповое обсуждение какого-либо вопроса направлено на нахождении истины или достижение лучшего взаимопонимания, Групповые обсуждения способствуют лучшему усвоению изучаемого материала.

На первом этапе группового обсуждения перед обучающимися ставится проблема, выделяется определенное время, в течение которого обучающиеся должны подготовить аргументированный развернутый ответ.

Преподаватель может устанавливать определенные правила проведения группового обсуждения:

-задавать определенные рамки обсуждения (например, указать не менее 5…. 10 ошибок);

-ввести алгоритм выработки общего мнения (решения);

-назначить модератора (ведущего), руководящего ходом группового обсуждения.

На втором этапе группового обсуждения вырабатывается групповое решение совместно с преподавателем (арбитром).

Разновидностью группового обсуждения является круглый стол, который проводится с целью поделиться проблемами, собственным видением вопроса, познакомиться с опытом, достижениями.

#### **2.Публичная презентация проекта**

Презентация – самый эффективный способ донесения важной информации как в разговоре «один на один», так и при публичных выступлениях. Слайд-презентации с использованием мультимедийного оборудования позволяют эффективно и наглядно представить содержание изучаемого материала, выделить и проиллюстрировать сообщение, которое несет поучительную информацию, показать ее ключевые содержательные пункты. Использование интерактивных элементов позволяет усилить эффективность публичных выступлений.

#### **3.Дискуссия**

Как интерактивный метод обучения означает исследование или разбор. Образовательной дискуссией называется целенаправленное, коллективное обсуждение конкретной проблемы (ситуации), сопровождающейся обменом идеями, опытом, суждениями, мнениями в составе группы обучающихся.

Как правило, дискуссия обычно проходит три стадии: ориентация, оценка и консолидация. Последовательное рассмотрение каждой стадии позволяет выделить следующие их особенности.

Стадия ориентации предполагает адаптацию участников дискуссии к самой проблеме, друг другу, что позволяет сформулировать проблему, цели дискуссии; установить правила, регламент дискуссии.

В стадии оценки происходит выступление участников дискуссии, их ответы на возникающие вопросы, сбор максимального объема идей (знаний), предложений, пресечение преподавателем (арбитром) личных амбиций отклонений от темы дискуссии.

Стадия консолидации заключается в анализе результатов дискуссии, согласовании мнений и позиций, совместном формулировании решений и их принятии.

В зависимости от целей и задач занятия, возможно, использовать следующие виды дискуссий: классические дебаты, экспресс-дискуссия, текстовая дискуссия, проблемная дискуссия, ролевая (ситуационная) дискуссия.

## <span id="page-10-0"></span>**7. Фонд оценочных средств для проведения текущего контроля и промежуточной аттестации обучающихся по дисциплине (модулю)**

#### <span id="page-10-1"></span>**7.1.** *Описание шкал оценивания степени сформированности компетенций*

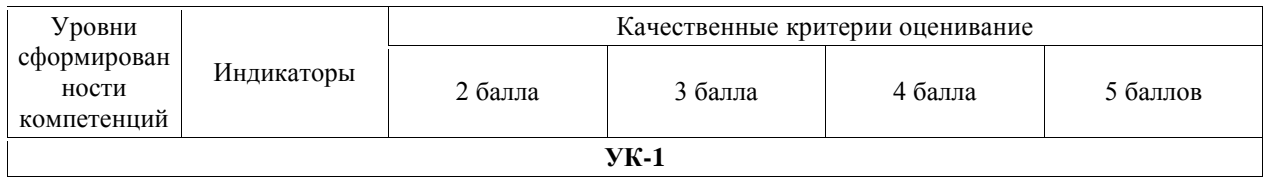

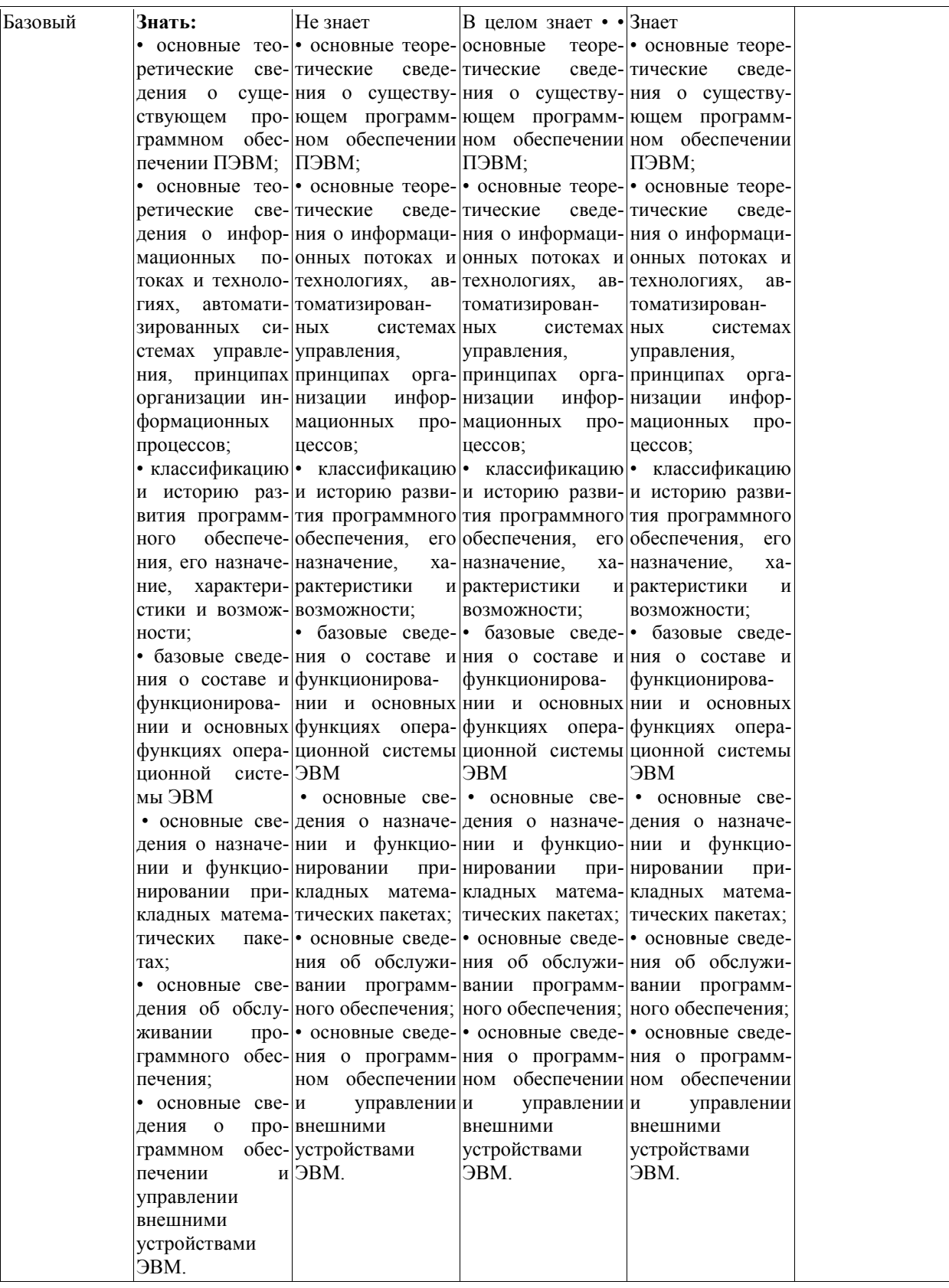

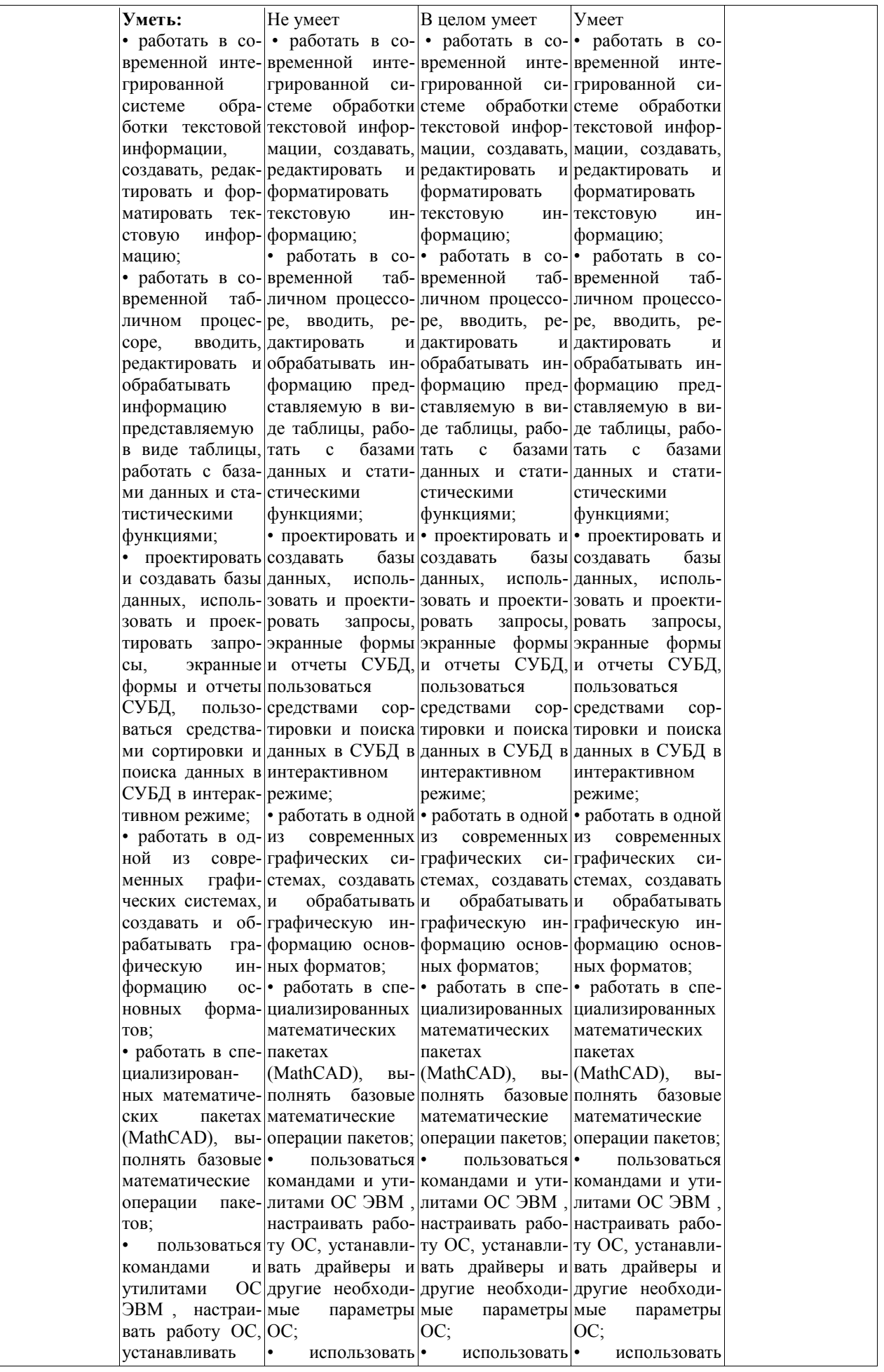

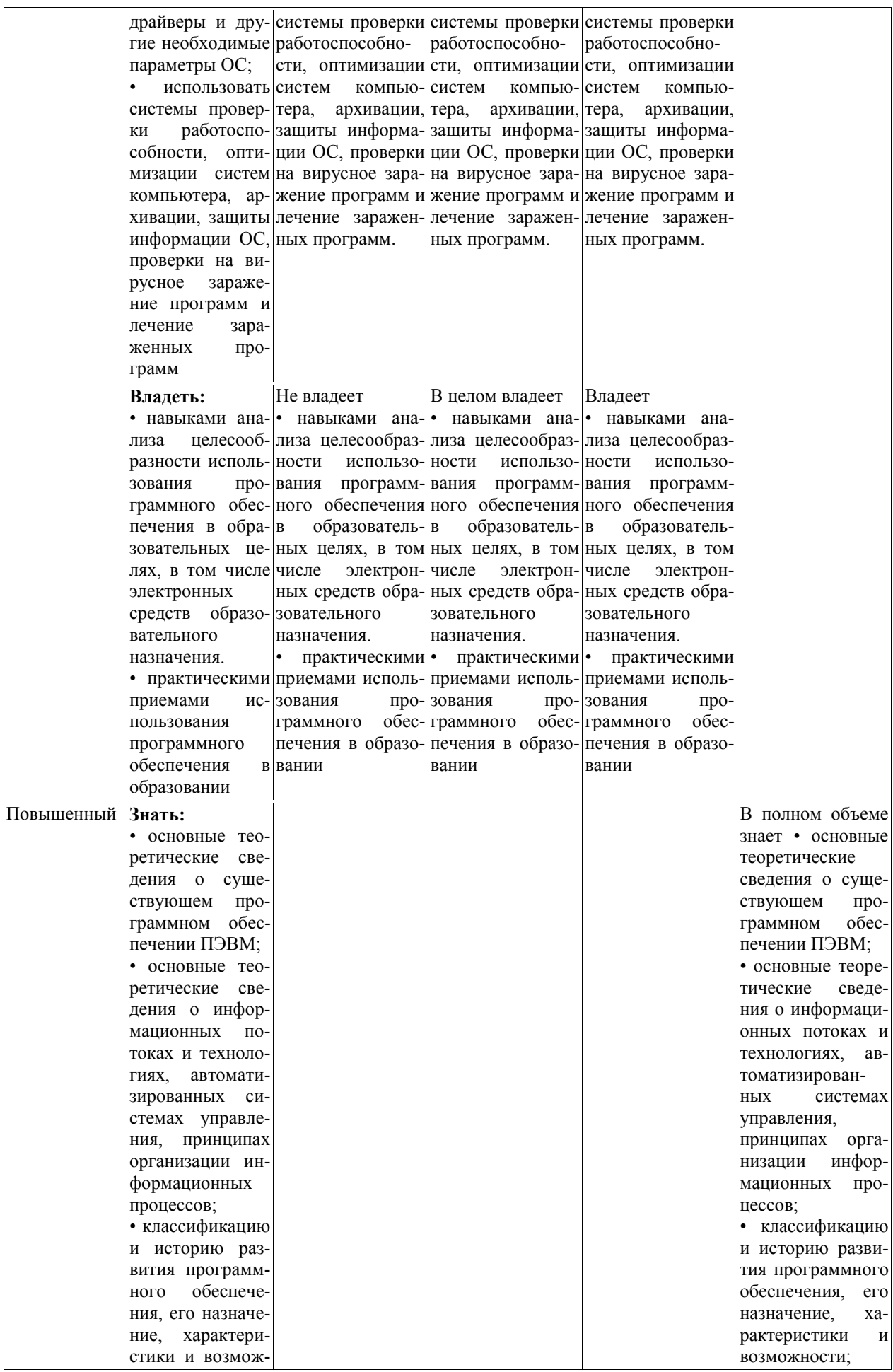

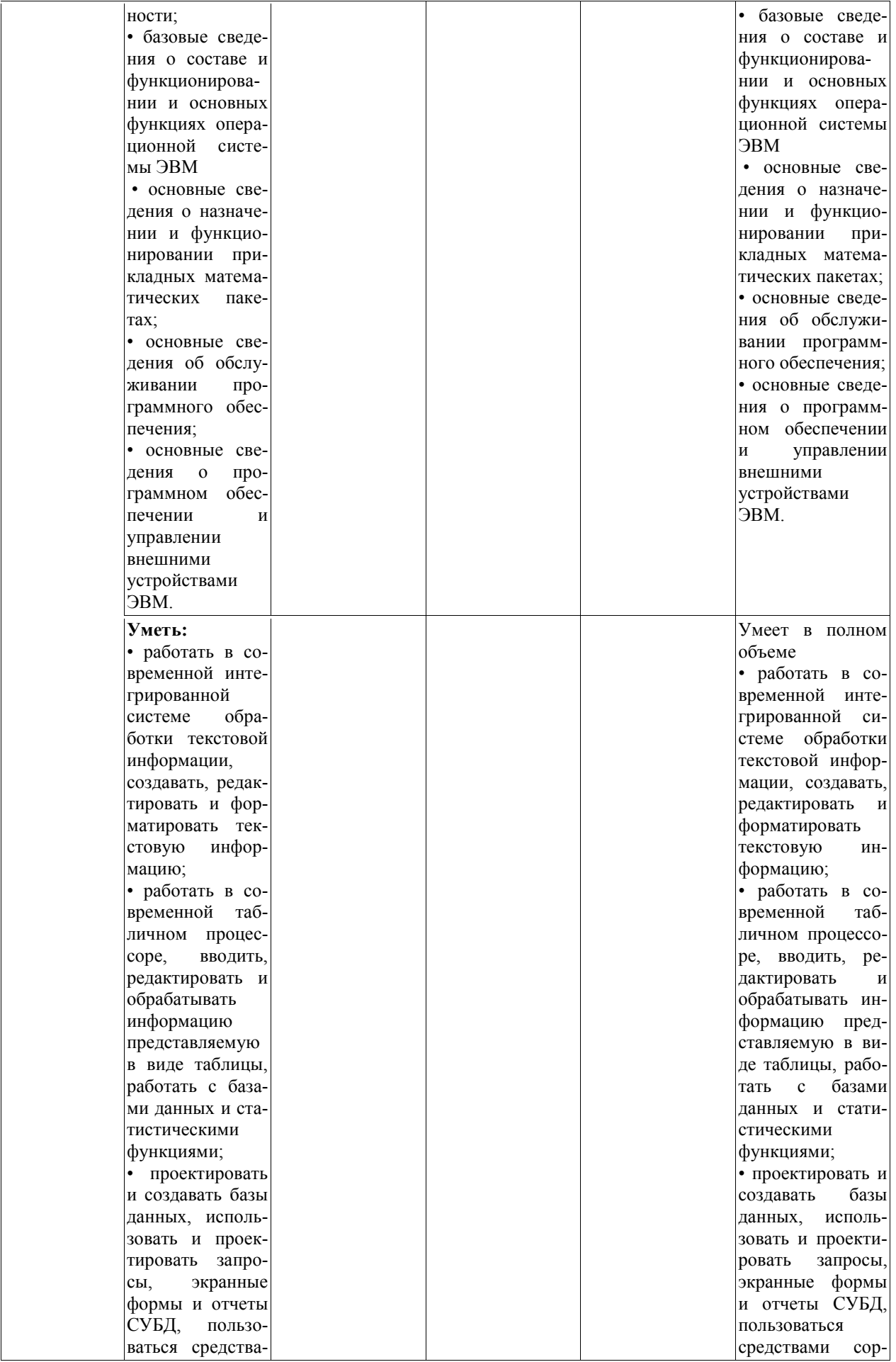

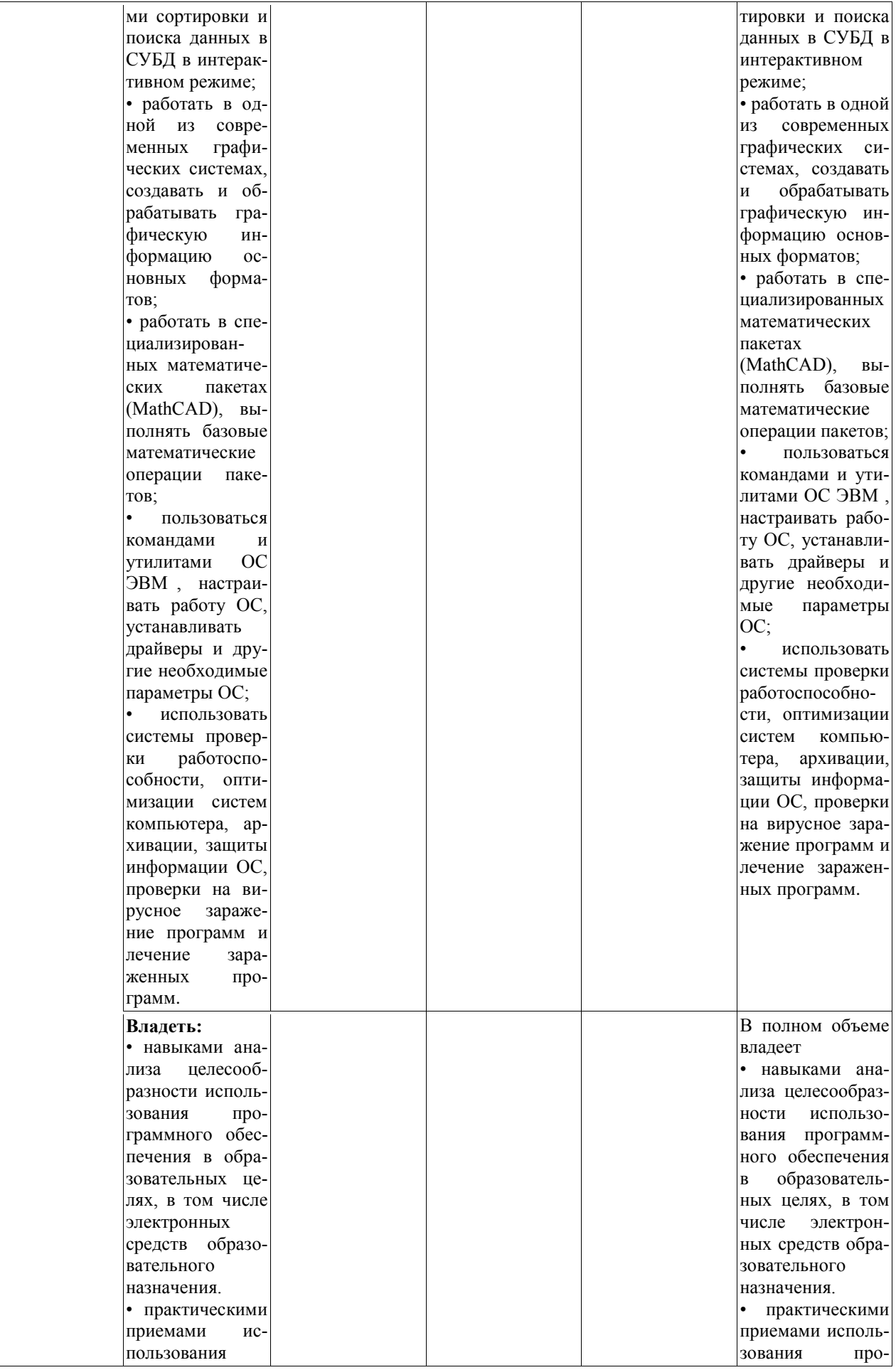

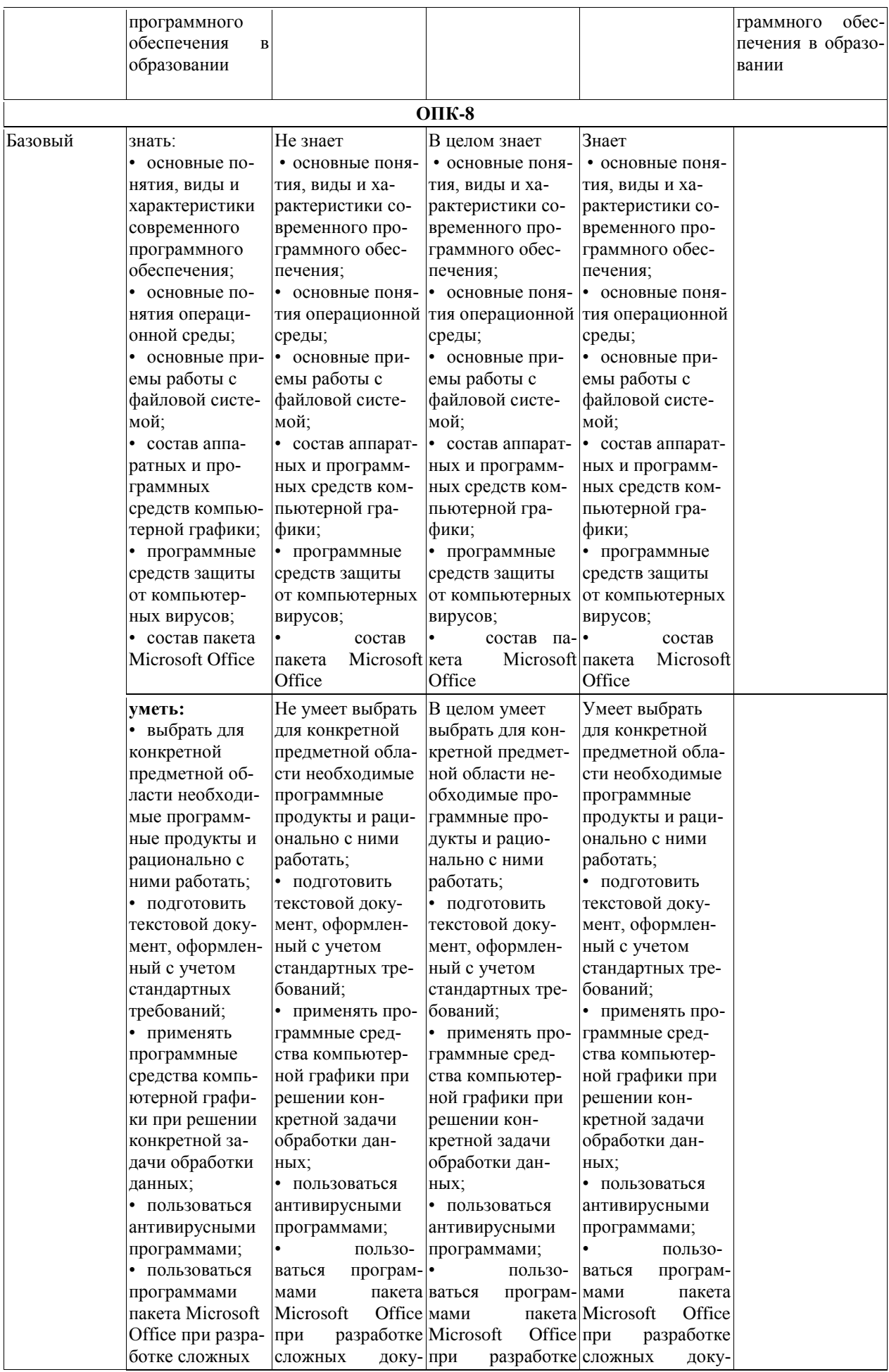

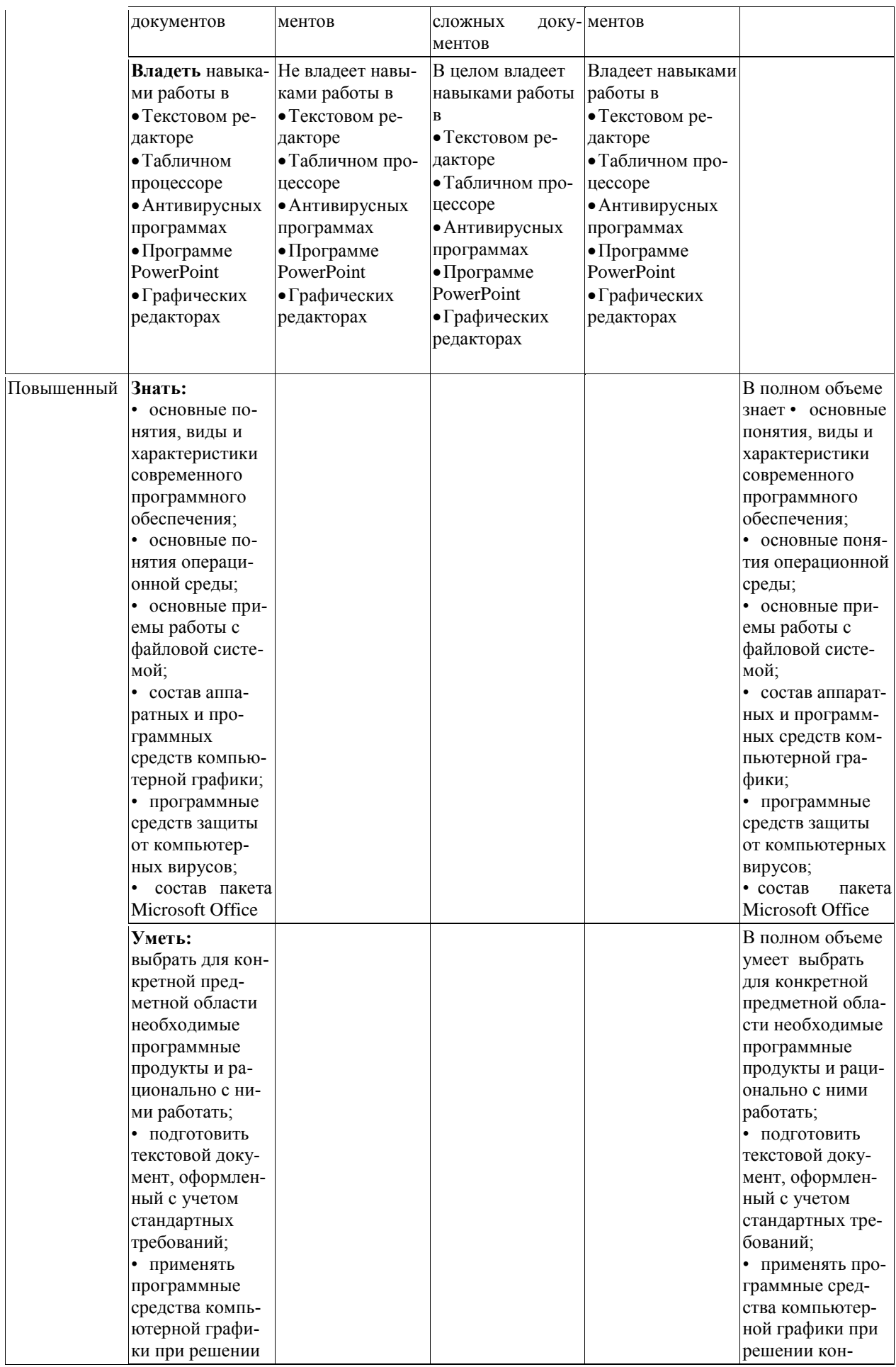

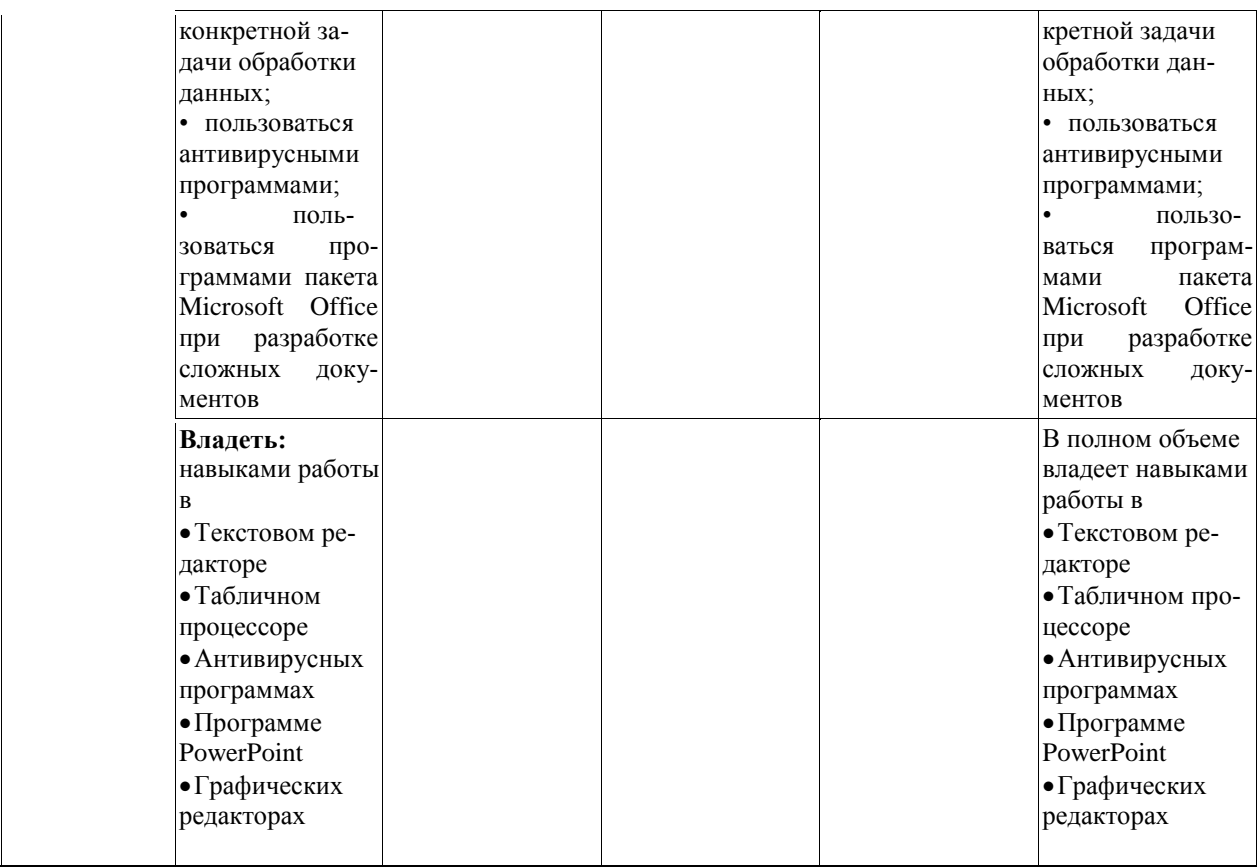

# <span id="page-18-1"></span><span id="page-18-0"></span>*7.2.Типовые контрольные задания или иные учебно-методические материалы, необходимые для оценивания степени сформированности компетенций в процессе освоения учебной дисциплины*

#### **7.2.1. Типовые темы к письменным работам, докладам и выступлениям:**

- 1. Пакеты прикладных программ. MS Office.
- 2. MS Exchange.
- 3. Программное обеспечение на уроках математики в средней школе.
- 4. Программное обеспечение на уроках физики в средней школе.
- 5. Программное обеспечение на уроках информатики в средней школе.
- 6. Программное обеспечение для обеспечения учебного процесса в ВУЗе.
- 7. Обучающие программы по математике.
- 8. Обучающие программы по физике.
- 9. Обучающие программы по информатике.
- 10. Системное программное обеспечение ПЭВМ. Обзор.
- 11. ОС, классификация, основные функции и назначение.
- 12. ОС Windows 2008. Новые возможности.
- 13. Система прерываний Windows.
- 14. SharePortal.
- 15. Интерпретаторы и компиляторы.
- 16. Основные принципы устройства компилятора.
- 17. Пакет Mathematica.
- 18. Математические пакеты общего и специального назначения.
- 19. Пакеты для создания научных публикаций.
- 20. MS PowerPoint пакет для создания презентаций.
- 21. MS Publisher.
- 22. MS FrontPage.
- 23. CorelDraw пакет векторной графики. Дополнительные возможности.
- 24. Photoshop пакет растровой графики.
- 25. Рабочее место педагога исследователя. Обзор.

26. Введение в сетевые технологии.

27. Основные протоколы сети Internet http, ftp.

28. Средства программирования под Internet.

#### **Критерии оценки доклада, сообщения, реферата:**

Отметка «отлично» за письменную работу, реферат, сообщение ставится, если изложенный в докладе материал:

- отличается глубиной и содержательностью, соответствует заявленной теме;

- четко структурирован, с выделением основных моментов;

- доклад сделан кратко, четко, с выделением основных данных;

- на вопросы по теме доклада получены полные исчерпывающие ответы.

Отметка «хорошо» ставится, если изложенный в докладе материал:

- характеризуется достаточным содержательным уровнем, но отличается недостаточной структурированностью;

- доклад длинный, не вполне четкий;

- на вопросы по теме доклада получены полные исчерпывающие ответы только после наводящих вопросов, или не на все вопросы.

Отметка «удовлетворительно» ставится, если изложенный в докладе материал:

- недостаточно раскрыт, носит фрагментарный характер, слабо структурирован;

- докладчик слабо ориентируется в излагаемом материале;

- на вопросы по теме доклада не были получены ответы или они не были правильными.

Отметка «неудовлетворительно» ставится, если:

- доклад не сделан;

.

- докладчик не ориентируется в излагаемом материале;

<span id="page-19-0"></span>- на вопросы по выполненной работе не были получены ответы или они не были правильными.

#### **7.2.2. Примерные вопросы к итоговой аттестации (зачет)**

- 1. 1. 1. Пакеты прикладных программ. Классификация. Проблемно- ориентированные пакеты, пакеты общего назначения.
- 2. Основные принципы архитектурного строения ПЭВМ. Модульность, магистральность, микропрограммирование.
- 3. Микропроцессор, основные характеристики. Основы строения и логика работы. Регистры общего назначения. CMOS – память.
- 4. Оперативная память (SIMM, DIMM), основные функции и назначение. Понятие КЕШ-памяти. Системная шина.
- 5. Внешняя память, основные характеристики и назначение. Понятие КЭШпамяти. Системная шина.
- 6. Параллельный, последовательный адаптер. Видеоадаптер, порты ввода/вывода.
- 7. Системное программное обеспечение. ОС основные функции. Понятие о системе программирования.
- 8. Системы программирования, редактор связей, загрузчик. Средства сетевого доступа. Основные функции и характеристики.
- 9. Системы программирования, отладчик, утилиты. Средства сетевого доступа. Основные функции и характеристики.
- 10. Системное программное обеспечение. ОС основные функции. Распределение ресурсов в ОС.
- 11. Общая классификация компьютеров (ПК, рабочая станция и т.д.). Основные

характеристики и назначение. Понятие архитектуры компьютера.

- 12. Математические пакеты, основные характеристики и назначение.
- 13. Прикладное программное обеспечение, основные виды и назначение.
- 14. Понятие файловой системе (ФС). Определение файла, каталога. Основные операции с файлами.
- 15. Назначение и основные функции операционной системы. Управление процессами.
- 16. Назначение и основные функции операционной системы. Планирование и управление процессами.
- 17. Стратегии планирования работы ЦП.
- 18. Виртуальная память, и ее управление.
- 19. Смежное размещение процессов в памяти. Однопрограммный режим, мультипрограммирование с фиксированными разделами.
- 20. Страничная организация памяти. Алгоритмы распределения страничных рамок.
- 21. Особенности операционной системы Windows, приоритетная многозадачность и многопоточность.
- 22. Файловая система. Архитектура, основные функции и назначение.
- 23. Современные архитектуры файловых систем.
- 24. Версии операционных систем компании Microsoft. Основные отличительные характеристики, функции, назначение.
- 25. Операционная система Windows NT. Общая архитектура, пользовательский режим, режим ядра.
- 26. Основные понятия защищенного режима.
- 27. Основные характеристики Windows NT.
- 28. Служба каталогов Active Directory.
- 29. Базовые термины и концепции AD. Архитектура AD.
- 30. Новые инструменты и средства администрирования NT 5.0.
- 31. Встроенная интеграция сервера с Интернетом.
- 32. Службы Windows 7.
- 33. Windows XP. Основные функции и назначения.
- 34. Windows XP. Новые возможности.
- 35. ОC Linux. Основные функции и назначение. Основные системные каталоги.
- 36. Файловая система Linux ext2fs, ext3fs. Журналирование.
- 37. Архитектура ОС Linux.
- 38. Дистрибутивы Linux. Основные характеристики, назначение.
- 39. Архитектура Linux.
- 40. Графический интерфейс Linux. KDE, GNOME.
- 41. Прикладное ПО Linux.
- 42. Графические редакторы в ОС Linux. Gimp.
- 43. Охарактеризуйте развитие ПО в 60 –г. 20 века. Языки и системы программирования, пакетные ОС.
- 44. Охарактеризуйте развитие ПО в 70 –г. 20 века. Диалоговые ОС и СУБД.
- 45. Охарактеризуйте развитие ПО в 80 –г. 20 века. Настольные ППП, CASEтехнологии.
- 46. Охарактеризуйте развитие ПО в 90 –г. 20 века. Компьютерные сети, мультимедиа.
- 47. История развития языка программирования FORTRAN.
- 48. История развития языка программирования BASIC.
- 49. COBOL-язык для бухгалтеров и языки СУБД.
- 50. ALGOL и его влияние на языки программирования.
- 51. История развития языка программирования PASCAL.
- 52. SIMULA и SMALLTALK революция в программировании.
- 53. С- язык программирования для профессионалов.
- 54. История развития языка JAVA.
- 55. LISP и PROLOG. Основные характеристики и назначение.
- 56. История развития ОС в 50-60 г. 20 века.
- 57. История развития ОС в 70-80 г. 20 века. Настольные ОС. MS DOS, Mak-OS, Windows, OS/2.
- 58. История развития ОС в 80 -90– г. 20 века. Настольные ОС. Windows NT, Windows XP.
- 59. Сетевые ОС: NetWare (Novell), Unix, Linux.
- 60. Сетевые ОС фирмы Microsoft.
- 61. Основные типы и история развития СУБД.
- 62. История развития прикладных программ для обработки текстов (специальные программы, простейшие текстовые редакторы, текстовые процессоры, настольные изд. системы, Тех).
- 63. История развития СУБД и электронных таблиц.
- 64. История развития интегрированных сред.

#### **Критерии оценки устного ответа на вопросы по дисциплине «Программное обеспечение ЭВМ»:**

 $\checkmark$  5 баллов - если ответ показывает глубокое и систематическое знание всего программного материала и структуры конкретного вопроса, а также основного содержания и новаций лекционного курса по сравнению с учебной литературой. Студент демонстрирует отчетливое и свободное владение концептуально-понятийным аппаратом, научным языком и терминологией соответствующей научной области. Знание основной литературы и знакомство с дополнительно рекомендованной литературой. Логически корректное и убедительное изложение ответа.

 $\checkmark$  4 - балла - знание узловых проблем программы и основного содержания лекционного курса; умение пользоваться концептуально-понятийным аппаратом в процессе анализа основных проблем в рамках данной темы; знание важнейших работ из списка рекомендованной литературы. В целом логически корректное, но не всегда точное и аргументированное изложение ответа.

 $\checkmark$  3 балла – фрагментарные, поверхностные знания важнейших разделов программы и содержания лекционного курса; затруднения с использованием научно-понятийного аппарата и терминологии учебной дисциплины; неполное знакомство с рекомендованной литературой; частичные затруднения с выполнением предусмотренных программой заданий; стремление логически определенно и последовательно изложить ответ.

 $\checkmark$  2 балла – незнание, либо отрывочное представление о данной проблеме в рамках учебно-программного материала; неумение использовать понятийный аппарат; отсутствие логической связи в ответе.

#### **7.2.3. Тестовые задания для проверки знаний студентов**

#### <span id="page-21-0"></span>*1. Задание {{ 1 }} ТЗ № 1*

выбрать правильный ответ

В состав программного обеспечения ЭВМ не входят

- системы программирования
- операционные системы
- аппаратные средства
- прикладные программы
- *2. Задание {{ 2 }} ТЗ № 2*

Операционная система представляет из себя:

- комплекс программ специального назначения
- комплекс аппаратных средств
- совокупность ресурсов компьютера
- комплекс инструментальных программ

#### 3. Задание {{ 3 }} ТЗ № 3

# выбрать верный ответ

ОС MS DOS является

- однопользовательской, однозадачной
- однопользовательской, многозадачной
- многопользовательской, однозадачной
- многопользовательской, многозадачной

#### 4. Задание  $\{ \}$  4  $\}$  ТЗ № 4

дописать правильный ответ

Директорий в ОС MS DOS может содержать ... символов в своем полном имени. Правильные варианты ответа: 8; восемь; Восемь;

## 5. Задание {{ 5 }} ТЗ № 5

выбрать верный ответ

Назначение оболочек операционных систем

- зазащита операционной системы
- предоставление возможности написания программ
- облегчение взаимодействия пользователя с компьютером
- перечислены в пунктах 1-3

## 6. Задание {{ 6 }} ТЗ № 6

выбрать верный ответ

Поименованная совокупность данных, хранимая во внешней памяти, - это

- файловая система
- директорий
- файл
- запись

#### 7. Задание  $\{ \}$  7  $\}$  ТЗ № 7

выбрать верный ответ

Принципиальным отличием ОС Windows от ОС MS DOS является

- многозадочность
- графический интерфейс
- возможность обмена данными между работающими программами
- перечисленны в п. 1-3

#### 8. Задание {{ 8 }} ТЗ № 8

выбрать верный ответ

Основными компонентами в составе ОС являются

- утилиты, командный процессор, ядро
- утилиты, резидентные программы
- утилиты, командный процессор, центральный процессор
- резидентные программы, командный процессор, ядро

#### 9. Задание {{ 9 }} ТЗ № 9

выбрать верный ответ

Если слева от раскрытой папки в ОС Windows изображен знак "+", то это означает, что:

- в папке есть файлы
- в папке есть папки
- в папке есть непустые файлы
- в папку можно добавлять файлы

#### 10. Задание {{ 10 }} ТЗ № 10

выбрать верный ответ

Интерпретатором команд MS DOS является файл с именем

- MS DOS.sys
- AUTOEXEC.bat
- CJMMAND.com
- CONFIG.sys

## 11. Задание {{11 }} ТЗ № 11

добавить верный ответ

Символ ..., используемый при написании имени файла в ОС MS DOS заменяет один произвольный символ.

Правильные варианты ответа: ?; вопрос; вопроса; Вопрос; Вопроса; "?";

#### 12. Задание {{12 }} ТЗ № 12

дописать верный ответ

В Norton Commander при нажатии функциональной клавиши ... вызывается простейший редактор

Правильные варианты ответа: f4; F4;

## 13. Задание {{13 }} ТЗ № 13

Установить соответствие между операциями над файлами и функциональными клавишами в Total Commfnder

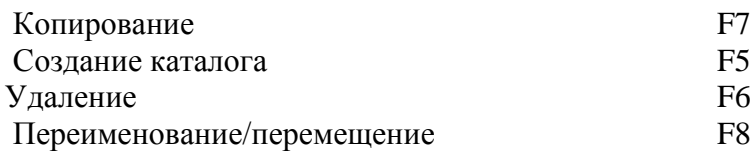

## 14. Задание {{ 14 }} ТЗ № 14

Форма организации текстового материала в форме указаний возможных переходов ссылок), связей между отдельными его фрагментами называется ...

Правильные варианты ответа: гипертекст;

## 15. Задание {{15 }} ТЗ № 15

Драйвер - это

- программа для управления устройствами компьютера
- текстовый редактор
- язык программирования

#### 2. Системы программирования.

#### 16. Задание {{ 16 }} ТЗ № 16

Системы программирования - это

- средства редактирования, компоновки и загрузки программ
- отладчики машинных программ
- комплекс инструментальных программных средств, предназначенный для работы
- с программами на одном из языков программирования

#### 17. Задание {{17}} ТЗ № 17

Ядро системы программирования

- язык
- текстовый редактор
- запускатель программ

# **Критерии оценки:**

При определении уровня достижений студентов с помощью тестового контроля необходимо обращать особое внимание на следующее:

– оценивается полностью правильный ответ;

– преподавателем должна быть определена максимальная оценка за тест, включающий определенное количество вопросов;

– преподавателем может быть определена максимальная оценка за один вопрос теста;

– по вопросам, предусматривающим множественный выбор правильных ответов,

оценка определяется исходя из максимальной оценки за один вопрос теста. При оценке выполнения тестового задания используется следующая шкала:

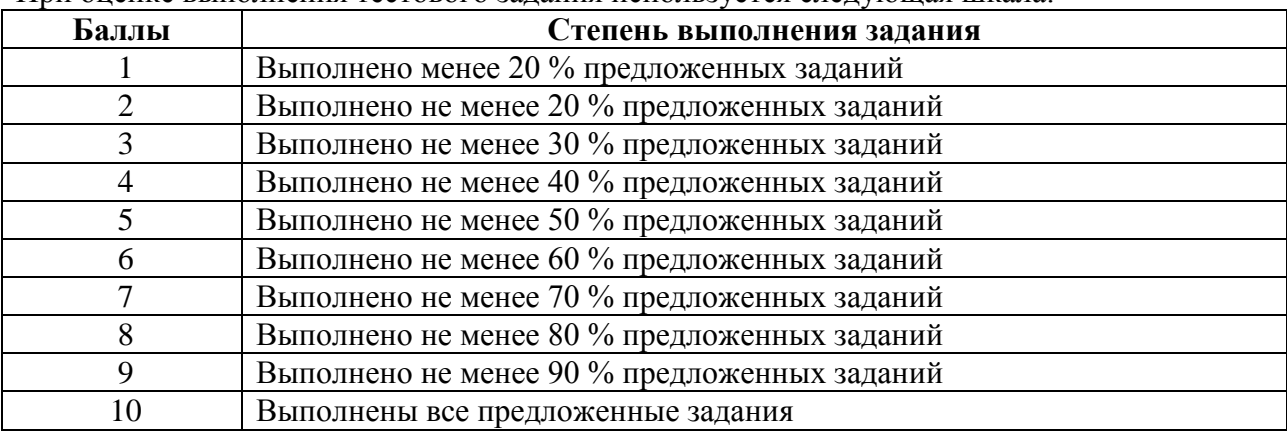

7.2.4. Бально-рейтинговая система оценки знаний бакалавров

Согласно Положения о балльно-рейтинговой системе оценки знаний бакалавров баллы выставляются в соответствующих графах журнала (см. «Журнал учета балльнорейтинговых показателей студенческой группы») в следующем порядке:

«Посещение» - 2 балла за присутствие на занятии без замечаний со стороны преподавателя; 1 балл за опоздание или иное незначительное нарушение дисциплины; 0 баллов за пропуск одного занятия (вне зависимости от уважительности пропуска) или опоздание более чем на 15 минут или иное нарушение дисциплины.

«Активность» - от 0 до 5 баллов выставляется преподавателем за демонстрацию студентом знаний во время занятия письменно или устно, за подготовку домашнего задания, участие в дискуссии на заданную тему и т.д., то есть за работу на занятии. При этом преподаватель должен опросить не менее 25% из числа студентов, присутствующих на практическом занятии.

«Контрольная работа» или «тестирование» - от 0 до 5 баллов выставляется преподавателем по результатам контрольной работы или тестирования группы, проведенных во внеаудиторное время. Предполагается, что преподаватель по согласованию с деканатом проводит подобные мероприятия по выявлению остаточных знаний студентов не реже одного раза на каждые 36 часов аудиторного времени.

«Отработка» - от 0 до 2 баллов выставляется за отработку каждого пропущенного лекционного занятия и от 0 до 4 баллов может быть поставлено преподавателем за отработку студентом пропуска одного практического занятия или практикума. За один раз можно отработать не более шести пропусков (т.е., студенту выставляется не более 18 баллов, если все пропущенные шесть занятий являлись практическими) вне зависимости от уважительности пропусков занятий.

«Пропуски в часах всего» - количество пропущенных занятий за отчетный период умножается на два (1 занятие=2 часам) (заполняется делопроизводителем деканата).

«Пропуски по неуважительной причине» - графа заполняется делопроизводителем деканата.

«Попуски по уважительной причине» - графа заполняется делопроизводителем деканата.

«Корректировка баллов за пропуски» - графа заполняется делопроизводителем деканата.

«Итого баллов за отчетный период» - сумма всех выставленных баллов за данный период (графа заполняется делопроизводителем деканата).

#### **Таблица перевода балльно-рейтинговых показателей в отметки традиционной системы оценивания**

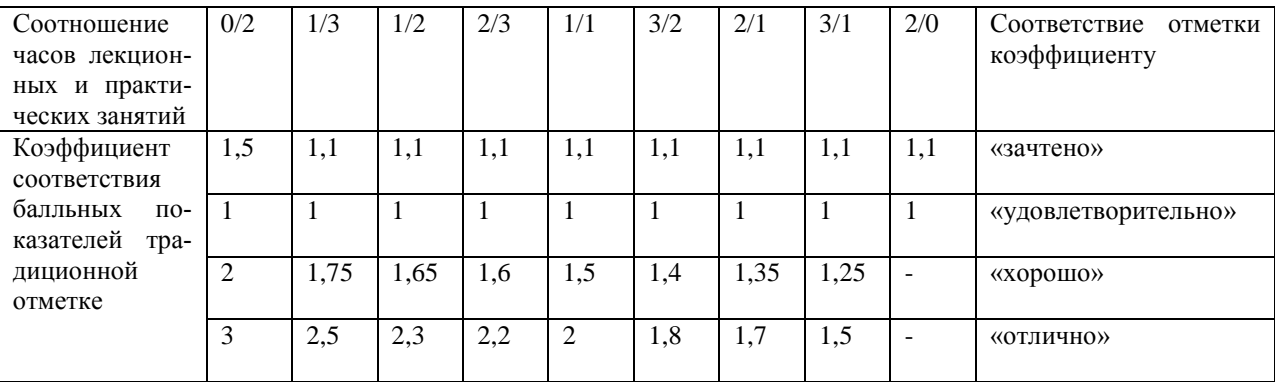

Необходимое количество баллов для выставления отметок («зачтено», «удовлетворительно», «хорошо», «отлично») определяется произведением реально проведенных аудиторных часов (n) за отчетный период на коэффициент соответствия в зависимости от соотношения часов лекционных и практических занятий согласно приведенной таблице.

«Журнал учета балльно-рейтинговых показателей студенческой группы» заполняется преподавателем на каждом занятии.

В случае болезни или другой уважительной причины отсутствия студента на занятиях, ему предоставляется право отработать занятия по индивидуальному графику.

Студенту, набравшему количество баллов менее определенного порогового уровня, выставляется оценка "неудовлетворительно" или "не зачтено". Порядок ликвидации задолженностей и прохождения дальнейшего обучения регулируется на основе действующего законодательства РФ и локальных актов КЧГУ.

Текущий контроль по лекционному материалу проводит лектор, по практическим занятиям – преподаватель, проводивший эти занятия. Контроль может проводиться и совместно.

## <span id="page-25-0"></span>**8.Перечень основной и дополнительной учебной литературы, необходимой для освоения дисциплины. Информационное обеспечение образовательного процесса**

#### *8.1. Основная литература:*

<span id="page-25-1"></span>1. Гришин, В. А. Теоретические основы информатики. Программное и аппаратное обеспечение: учебно-методическое пособие / В. А. Гришин, М. С. Тихов; Национальный исследовательский Нижегородский государственный университет им. Н.И. Лобачевского. — Нижний Новгород: ННГУ им. Н. И. Лобачевского, 2019. — 61 с.-URL: <https://e.lanbook.com/book/144952>— Режим доступа: для авториз. пользователей. - Текст: электронный.

2. Душин, В. К. Теоретические основы информационных процессов и систем / Душин В.К., - 5-е изд. - Москва :Дашков и К, 2018. - 348 с.- ISBN 978-5-394-01748-3. - URL:

<https://znanium.com/catalog/product/450784>– Режим доступа: по подписке. - Текст: электронный.

3. Теоретические основы информатики: учебное пособие / Р.Ю. Царев , А.Н. Пупков , В.В. Самарин В.В [ и др.]; Северный Федеральный университет. – Красноярск: СФУ, 2015. - 176 с.- ISBN 978-5-7638-3192-4. - URL:<https://znanium.com/catalog/product/549801> – Режим доступа: по подписке. - Текст: электронный.

## *8.2. Дополнительная литература:*

<span id="page-26-0"></span>1. Гуриков, С. Р. Информатика : учебник / С.Р. Гуриков. — Москва : ФОРУМ : ИН-ФРА-М, 2018. — 463 с. - ISBN 978-5-00091-699-5. - URL: [https://znanium.com/catalog/product/1010143–](https://znanium.com/catalog/product/1010143) Режим доступа: по подписке. - Текст: электронный.

2. Ермакова, А.Н. Информатика : учебное пособие / А.Н. Ермакова, С.В. Богданова. - Ставрополь: Сервисшкола, 2013. - 184 с. - URL: <https://znanium.com/catalog/product/514863>– Режим доступа: по подписке. - Текст: электронный.

3. Иванов, М. И. Информатика: основные понятия и тесты : учебное пособие / М. И. Иванов, Ю. Г. Уткин. - Москва : МГАВТ, 2007. - 192 с. - URL: <https://znanium.com/catalog/product/401201>– Режим доступа: по подписке. - Текст: электронный

## <span id="page-26-1"></span>**9. Методические указания для обучающихся по освоению учебной дисциплины (модуля)**

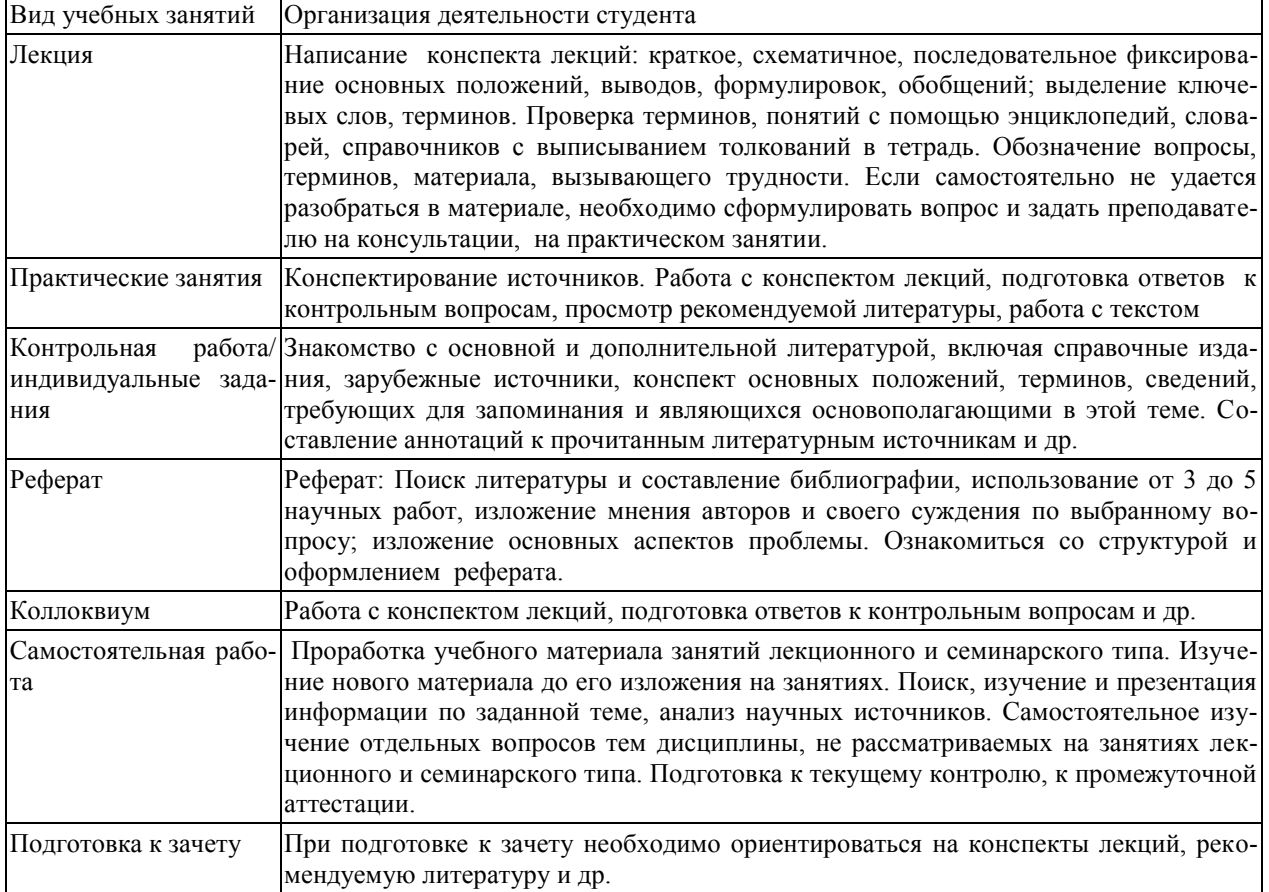

#### <span id="page-27-1"></span><span id="page-27-0"></span>10. **Требования к условиям реализации рабочей программы дисциплины (модуля)**

#### *10.1. Общесистемные требования*

*Электронная информационно-образовательная среда ФГБОУ ВО «КЧГУ»*

[http://kchgu.ru](http://kchgu.ru/) - адрес официального сайта университета [https://do.kchgu.ru](https://do.kchgu.ru/) - электронная информационно-образовательная среда КЧГУ

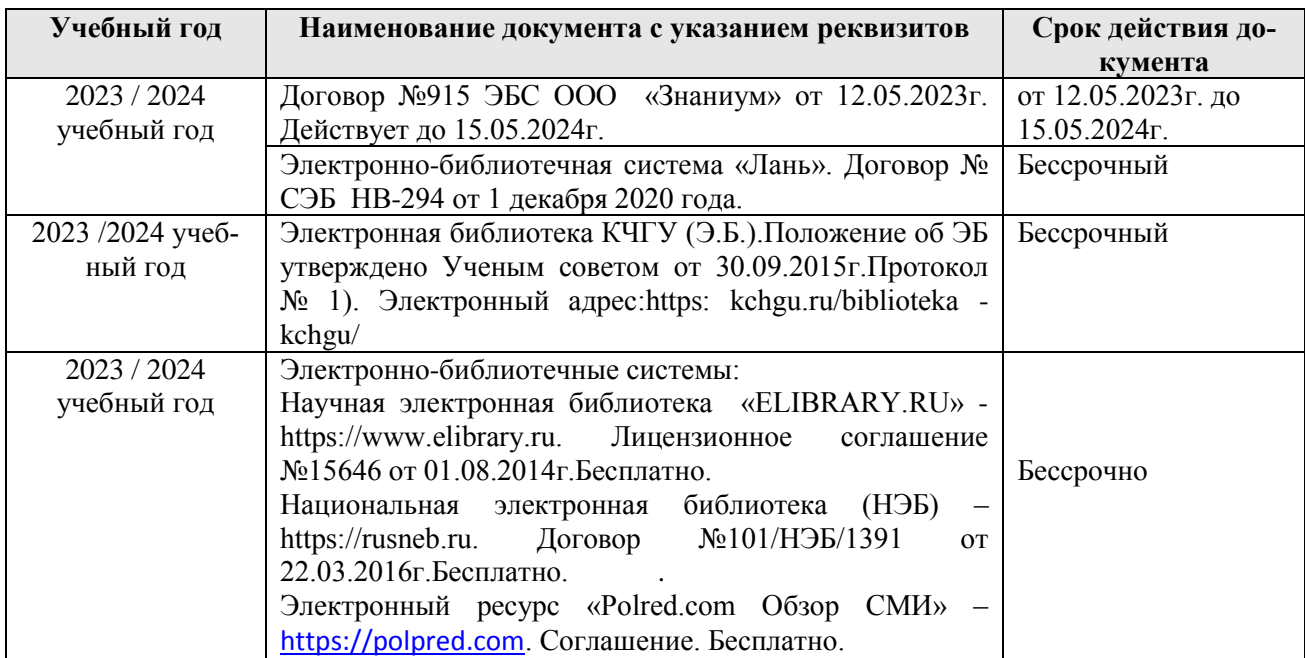

*Электронно-библиотечные системы (электронные библиотеки)* 

#### *10.2. Материально-техническое и учебно-методическое обеспечение дисциплины*

<span id="page-27-2"></span>В ходе реализации дисциплины задействована учебная аудитория № 308 для проведения занятий лекционного типа, занятий семинарского типа, групповых и индивидуальных консультаций, текущего контроля и промежуточной аттестации. Основное учебное оборудование: специализированная мебель (учебные парты, стулья, стол преподавателя, доска); учебно-наглядные пособия. Технические средства обучения: Мультимедийный комплекс: персональный компьютер с подключением к информационно-телекоммуникационной сети «Интернет» и обеспечением доступа в электронную информационно-образовательную среду университета. Лицензионное программное обеспечение: Microsoft Windows (Лицензия № 60290784), бессрочная; Microsoft Office (Лицензия № 60127446), бессрочная; ABBY Fine Reader (лицензия № FCRP-1100-1002-3937), бессрочная; Calculate Linux (внесѐн в ЕРРП Приказом Минкомсвязи №665 от 30.11.2018-2020), бессрочная; Google G Suite for Education (IC: 01i1p5u8), бессрочная; Kasрersky Endрoint Security (Договор №56/2023 от 25 января 2023г.). Действует до 03.03.2025г.

Рабочие места для самостоятельной работы обучающихся оснащены компьютерной техникой с подключением к сети Интернет и обеспечены доступом в электронную информационно-образовательную среду Университета. В ходе самостоятельной работы могут быть задействованы:

1.Мультимедийный кабинет: интерактивная доска с проектором, компьютеры с доступом в Интернет (41 аудитория, 3 этаж 1 учебного корпуса)

2. Интерактивный монитор с компьютером; плазменный телевизор, подключенный к компьютеру (49 аудитория, 3 этаж 1 учебного корпуса

3.Компьютерный класс: 10 компьютеров, подключенных к сети Интернет, интерактивный монитор с компьютером, цифровая видеокамера, цифровой фотоаппарат, 4 цифровых диктофона, телевизионная система со спутниковой антенной и DVD- плеером (42 аудитория, 3 этаж 1 учебного корпуса)

4.Общеуниверситетский компьютерный центр обучения и тестирования: 24 компьютеризированных мест (210 аудитория, 2 этаж 4 учебного корпуса)

5.Студенческий читальный зал на 65 мест (18 компьютеризированы с подключением к сети Интернет);

6.Читальный зал периодики на 25 мест;

7.Научный зал на 25 мест, 10 из которых оборудованы компьютерами.

#### **).**

## <span id="page-28-1"></span><span id="page-28-0"></span>*10.3. Необходимый комплект лицензионного программного обеспечения* Microsoft Windows (Лицензия № 60290784, бессрочная),

2. Microsoft Office (Лицензия № 60127446, бессрочная),

3. ABBY FineReader (лицензия №FCRP-1100-1002-3937), бессрочная,

4. Calculate Linux (внесён в ЕРРП Приказом Минкомсвязи № 665 от 30.11.2018-2020), бессрочная,

5. Google G Suite for Education (IC: 01i1p5u8), бессрочная,

6. Kasрersky Endрoint Security (Лицензия № 1CE2-230131-040105-990-2679), с

31.01.2023 по 03.03.2025 г.

7. Система поиска заимствований в текстах «Антиплагиат ВУЗ» (КОНТРАКТ №0379400000323000002/1 от 27.02.2023 г.);

8. Информационно-правовая система «Информио» (Договор № НК 2846 от 18.01.2023 г.).

# *10.4. Современные профессиональные базы данных и информационные справочные системы*

### *Современные профессиональные базы данных*

<span id="page-28-2"></span>1. Федеральный портал «Российское образование**»-** <https://edu.ru/documents/>

2. Единая коллекция цифровых образовательных ресурсов (Единая коллекция ЦОР) – [http://school-collection.edu.ru](http://school-collection.edu.ru/)/

3. Базы данных Scoрus издательства Elsеvir http://www.scoрus.с[om/search/form.uri?dis](http://www.scoрus.сom/search/form.uri?disрlay=basic)рlay=basic.

#### *Информационные справочные системы*

1. Портал Федеральных государственных образовательных стандартов высшего образования - [http://fgosvo.ru](http://fgosvo.ru/).

2. Федеральный центр информационно-образовательных ресурсов (ФЦИОР) – http[://еdu.ru](http://еdu.ru/).

3. Единая коллекция цифровых образовательных ресурсов (Единая коллекция ЦОР) – [http://school-collection.edu.ru](http://school-collection.edu.ru/).

4. Информационная система «Единое окно доступа к образовательным ресурсам» (ИС «Единое окно») – <http://window/edu.ru>.

5. Информационная система «Информио».

6.

#### 11. Особенности реализации дисциплины для инвалидов и лиц с ограниченными возможностями здоровья

<span id="page-29-0"></span>В группах, в состав которых входят студенты с ОВЗ, в процессе проведения учебных занятий создается гибкая, вариативная организационно-методическая система обучения, адекватная образовательным потребностям данной категории обучающихся, которая позволяет не только обеспечить преемственность систем общего (инклюзивного) и высшего образования, но и будет способствовать формированию у них компетенций, предусмотренных ФГОС ВО, ускорит темпы профессионального становления, а также будет способствовать их социальной адаптации.

В процессе преподавания учебной дисциплины создается на каждом занятии толерантная социокультурная среда, необходимая для формирования у всех обучающихся гражданской, правовой и профессиональной позиции соучастия, готовности к полноценному общению, сотрудничеству, способности толерантно воспринимать социальные, личностные и культурные различия, в том числе и характерные для обучающихся с ОВЗ.

Посредством совместной, индивидуальной и групповой работы формируется у всех обучающихся активная жизненная позиции и развитие способности жить в мире разных людей и идей, а также обеспечивается соблюдение обучающимися их прав и свобод и признание права другого человека, в том числе и обучающихся с ОВЗ на такие же права.

В группах, в состав которых входят обучающиеся с ОВЗ, в процессе учебных занятий используются технологии, направленные на диагностику уровня и темпов профессионального становления обучающихся с ОВЗ, а также технологии мониторинга степени успешности формирования у них компетенций, предусмотренных ФГОС ВО при изучении данной учебной дисциплины, используя с этой целью специальные оценочные материалы и формы проведения промежуточной и итоговой аттестации, специальные технические средства, предоставляя обучающимся с ОВЗ дополнительное время для подготовки ответов, привлекая тьютеров).

Материально-техническая база для реализации программы:

- 1. Мультимедийные средства:
- интерактивные доски «Smart Boarfd», «Toshiba»;
- экраны проекционные на штативе  $280*120$ ;
- мультимедиа-проекторы Epson, Beng, Mitsubishi, Aser;
- 2. Презентационное оборудование:
- радиосистемы AKG, Shure, Quik;
- видеокомплекты Microsoft, Logitech;
- микрофоны беспроводные;
- класс компьютерный мультимедийный на 21 мест;
- ноутбуки Aser, Toshiba, Asus, HP;

Наличие компьютерной техники и специального программного обеспечения: имеются рабочие места, оборудованные рельефно-точечными клавиатурами (шрифт Брайля), программное обеспечение NVDA с функцией синтезатора речи, видеоувеличителем, клавиатурой для лиц с ДЦП, роллером Распределение специализированного оборудования.

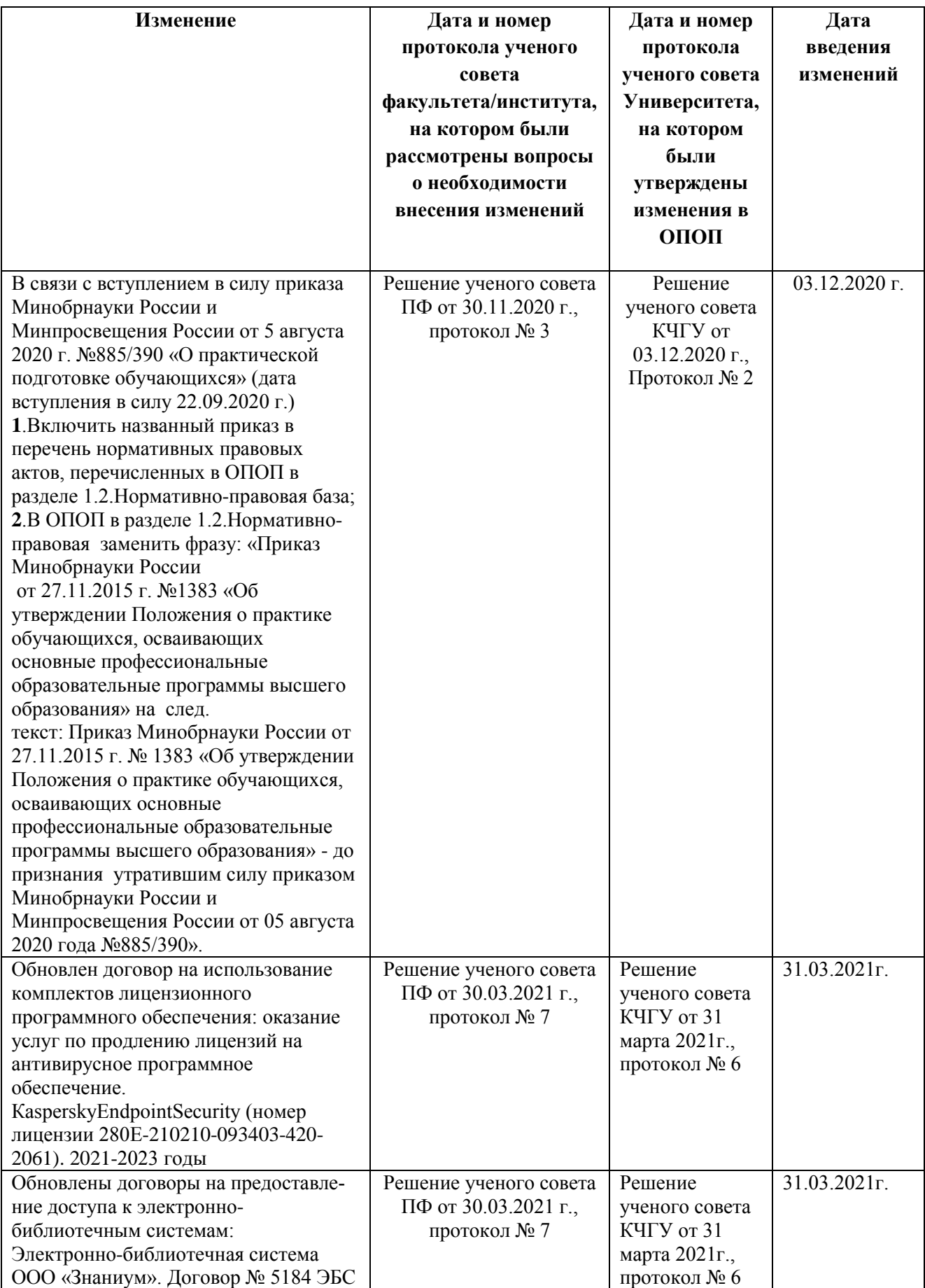

# **12. Лист регистрации изменений**

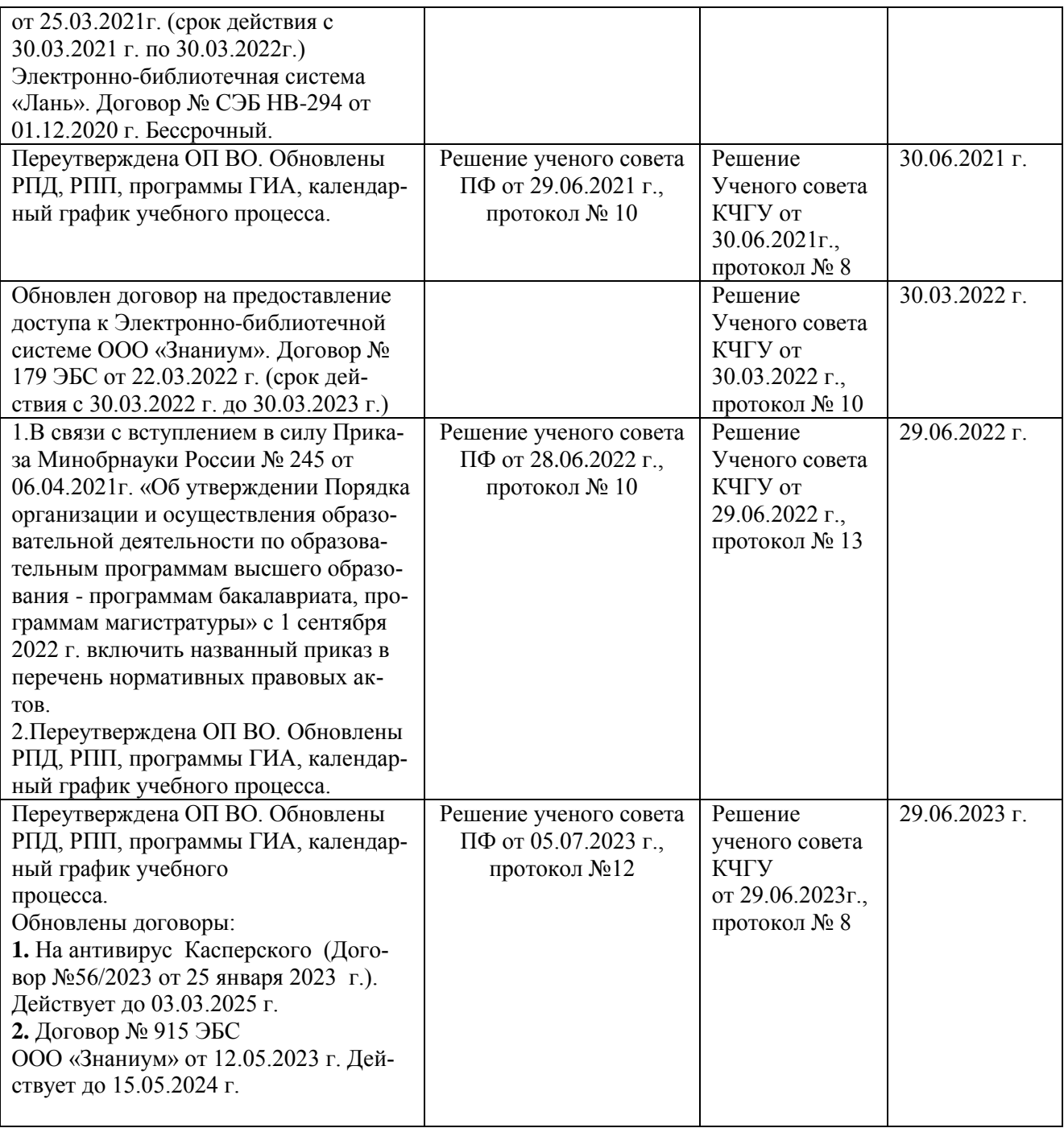